#### **Accelerator Lattice Design – Part I Lattices**

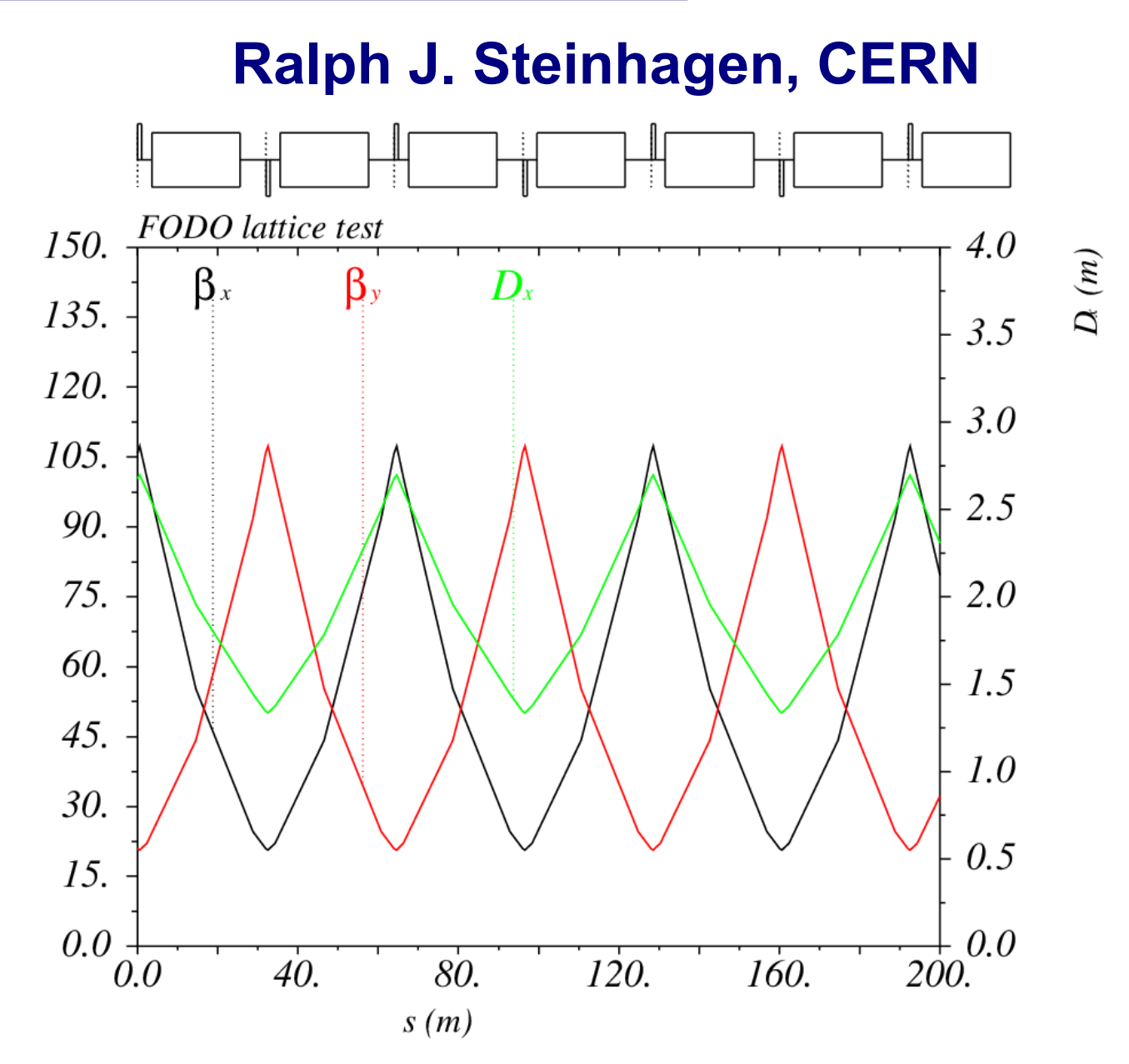

Acknowledgements and credits to: W. Herr, B. Holzer, A. Streun, A. Wolskig.

#### **Overview**

- Part I
	- Recap: basic concepts, terminology and MAD-X language
	- design a simple FoDo lattice & compute optical functions
		- betatron functions, dispersion
	- compute and correct tune, chromaticity
	- particle tracking
	- simple fitting
- Part II
	- Design of insertions
		- Dispersion suppressor
		- Low-β insertion

Question:

#### Does the Moon revolve around the Earth or the Sun?

# **Moon's Trajectory around Sun**

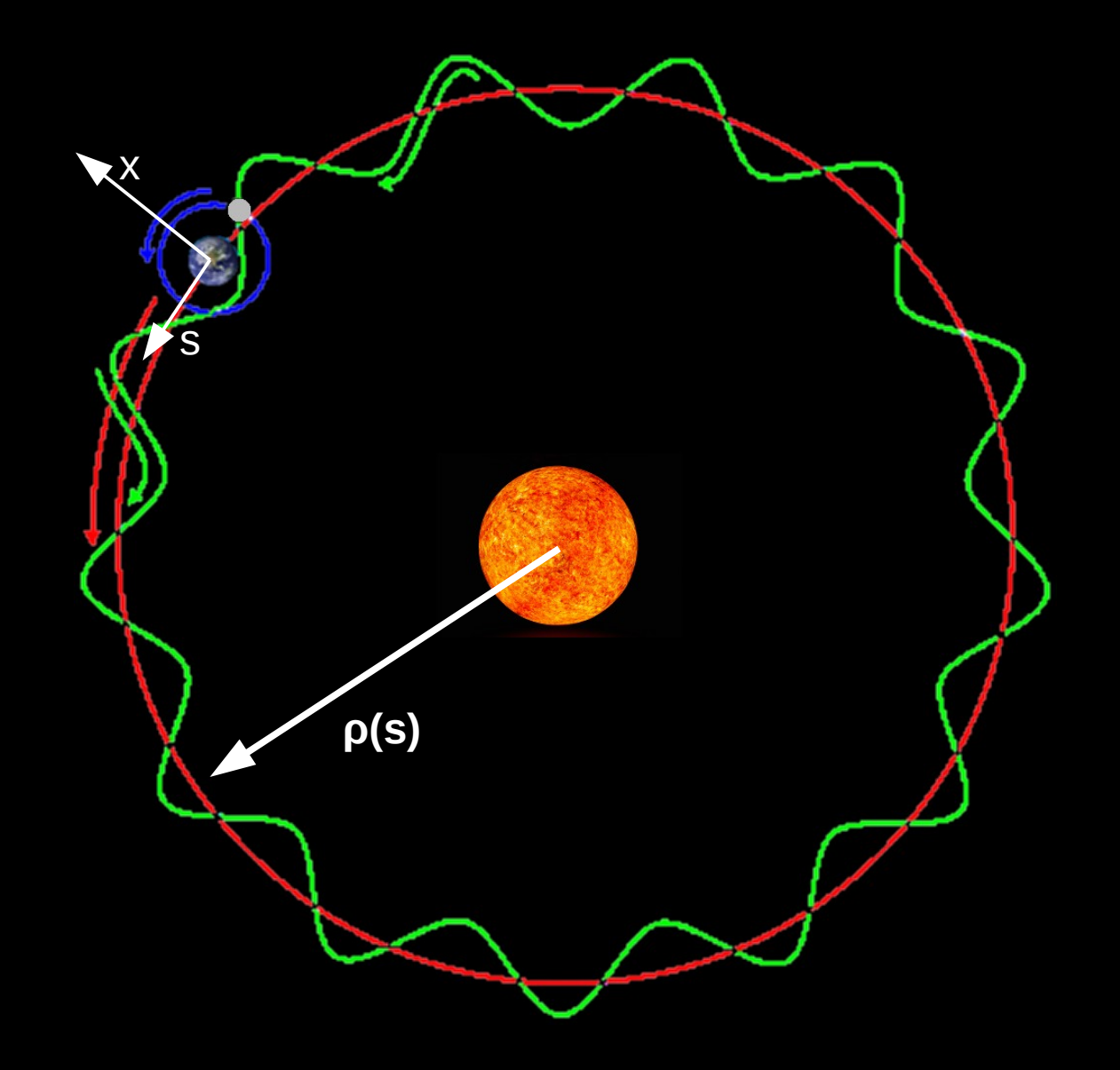

### **Recap: Transverse Beam Dynamics I/IV**

Hill's equation $1,2$ :

$$
z^{\mathbf{11}} + K(s)\cdot z = f(s,t)
$$

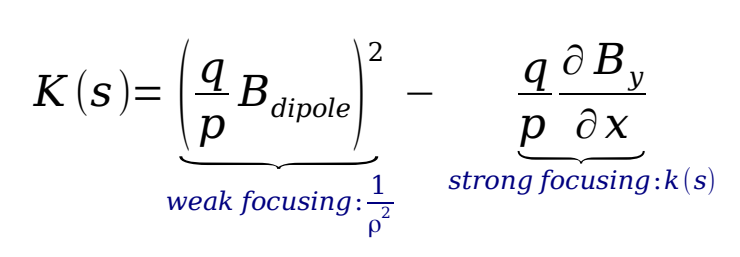

**G.W. Hill 1838-1914**

– k(s): focusing strength, defines:

– f(s,t): external driving force

- betatron function  $\beta(s) \rightarrow$  envelope of the oscillation
- dispersion function  $D(s) \rightarrow$  trajectory for off-momentum  $\Delta p/p_0$  particles
	- $\frac{1}{2}$ geo-Z [a.u.]  $-0.5$ **900.** V (a, U, ) 0.4 0.2  $6 \n 0.8 \n 0.8 \n 1 \n 0.8 \n 1 \n 0.9 \n 0.01.1$  $\overline{\mathbf{0}}$  $\sqrt{-0.2}$  $0.6\,$  $0.4$  $-0.4$  $0.2$  $-0.6$  $-0.2$  $-0.4$  $-0.8$  $-0.6$  $-1$   $\begin{matrix} 1 \\ -1 \end{matrix}$  $-0.8$

<sup>1</sup>George William Hill, *"On the part of the motion of the lunar perigee which is a function of the mean motions of the sun and moon"*, Acta Mathematica, 8:1–36, 1886 <sup>2</sup>coordinate 'z' being place holder for either x,y

#### **Recap: Transverse Beam Dynamics II/IV**

Defines add. 'Twiss' functions<sup>1</sup>: betatron phase advance  $\mu(s)$ ,  $\alpha(s)$  &  $\gamma(s)$ 

$$
\Delta \mu(s) := \int_0^s \frac{1}{\beta(s')} ds' \qquad \alpha(s) := -\frac{\beta'(s)}{2} \qquad \gamma(s) := \frac{1 + \alpha^2(s)}{\beta(s)}
$$

First-order solution to Hill's equation:

$$
z(s) = zco(s) + D(s) \tbinom{\Delta p}{p_0} + zβ(s)
$$
  
*closed orbit dispersion orbit betatron oscillations*  

$$
\rightarrow \text{sinusoidal particle motion in accelerators:}
$$

$$
zβ(s) = \sqrt{\epsilon_i \beta(s)} \cdot \sin(\mu(s) + \phi_i)
$$

*ε i ,Φi : initial particle state*

shorthand: *x* '=

*dx ds*

Courant-Synder invariant of motion  $(\leftrightarrow$  energy conservation)

$$
\epsilon = \beta(s) \cdot x'^2 + 2 \alpha(s) \cdot xx' + \gamma(s) \cdot x^2
$$

1Richard Q. Twiss and N. H. Frank, "Orbital stability in a proton synchrotron", Rev. Sci. Instr., 20(1):1–17, January 1949.

#### **Recap: Transverse Beam Dynamics III/IV**

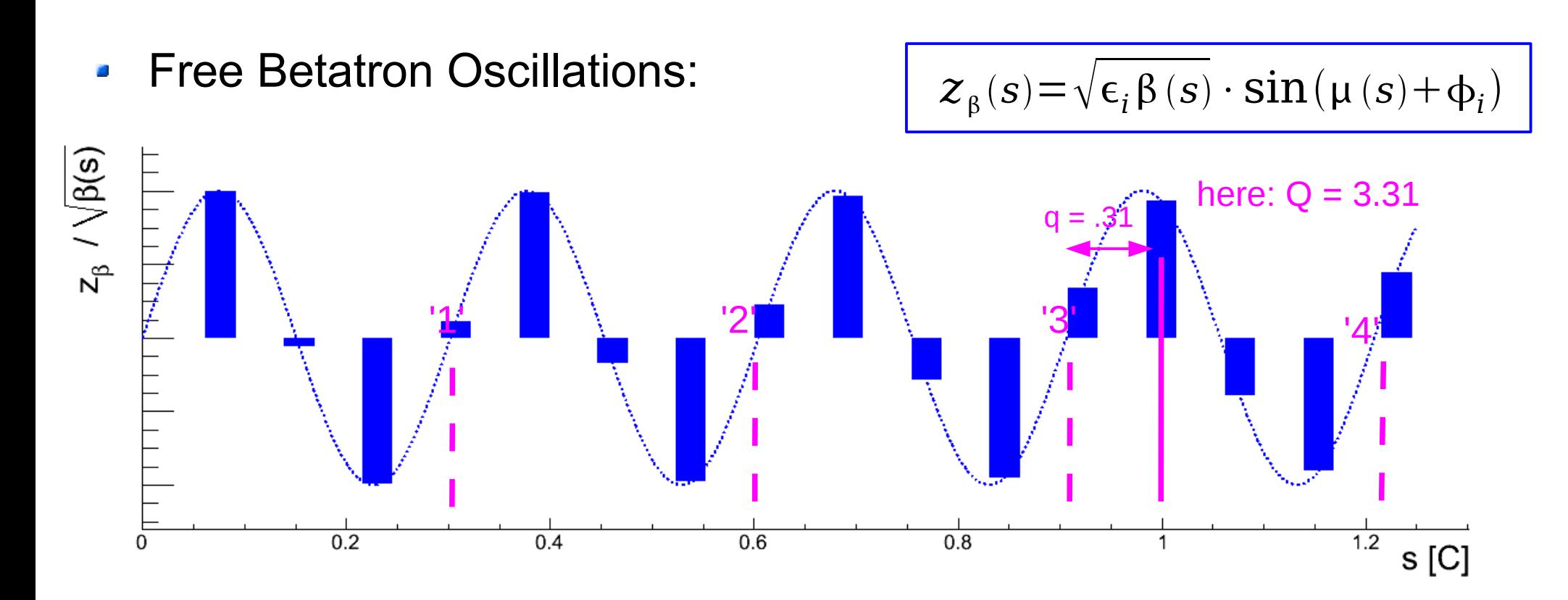

Betatron Phase Advance: Δμ(s) **SEP** 

*Tune* defined as betatron phase advance over one turn:

$$
Q := \frac{1}{2\pi} \oint_C \mu(s) \, ds
$$
 common:  $Q = Q_{int}$   
integer tune fractional tune

### **Recap: Transfer Matrix Formalism**

- Transfer matrix M
	- describes the transformation of amplitude x and angle x' through a number of lattice elements

$$
\begin{pmatrix} x \\ x' \end{pmatrix}_s = M \begin{pmatrix} x \\ x' \end{pmatrix}_0
$$

– ... and can be expressed by the optics parameters:

$$
M = \begin{pmatrix} m_{11} & m_{12} \\ m_{21} & m_{22} \end{pmatrix} = \begin{pmatrix} \sqrt{\frac{\beta}{\beta_0}} (\cos \Delta \mu + \alpha_0 \sin \Delta \mu) & \sqrt{\beta \beta_0} \sin \Delta \mu \\ (\alpha_0 - \alpha) \cos \Delta \mu - (1 + \alpha_0 \alpha) \sin \Delta \mu & \sqrt{\frac{\beta_0}{\beta}} (\cos \Delta \mu - \alpha \sin \Delta \mu) \end{pmatrix}
$$

Any other

$$
M = M_n \cdot \ldots \cdot M_2 \cdot M_1
$$

Stability criterion: ∣*trace* (*M* )∣<2

#### **Recap: Linear Elements**

Drift space length *l*:

$$
M_{\text{drift}} = \begin{pmatrix} 1 & l \\ 0 & 1 \end{pmatrix}
$$

Dipole magnet:

 $M_{Q[F,D]} = \Big|_{\Xi}$ 

– ρ: bending radius, *l:* length, ψ: edge-tilt (focusing effect)

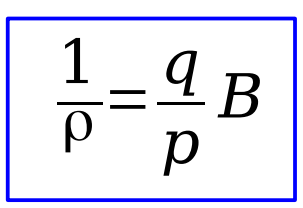

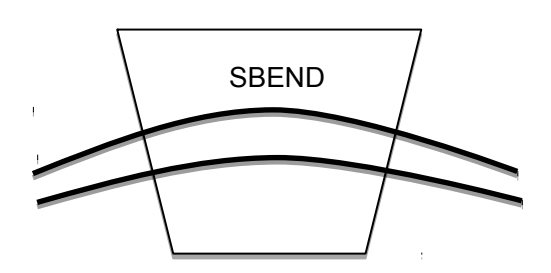

$$
M_{\text{dipole}} = \begin{pmatrix} \cos\frac{l}{\rho} & \rho\sin\frac{l}{\rho} \\ -\frac{1}{\rho}\sin\frac{l}{\rho} & \cos\frac{l}{\rho} \end{pmatrix} \quad \text{and:} \quad M_{\text{edge} - \text{focusing}} = \begin{pmatrix} 1 & \rho & \rho \end{pmatrix}
$$

$$
focusing = \begin{pmatrix} 1 & 0 \\ -\frac{\tan \psi}{\rho} & 1 \end{pmatrix}
$$

RBEND\n
$$
\begin{array}{|c|c|}\n\hline\n\text{RBEND} \\
\downarrow \\
\hline\n\end{array}
$$

1)

(De-)Focusing Quadrupole magnet:

cos(√*k*⋅*l*)

using Quadrupole magnet: 
$$
\begin{array}{c|c|c}\n\hline\n & k(s) = \frac{q}{p} \frac{\partial B_y}{\partial x} \\
\hline\n\cos(\sqrt{k} \cdot l) & \frac{1}{\sqrt{k}} \sin(\sqrt{k} \cdot l) & \frac{1}{\sqrt{k}} \frac{\partial B_z}{\partial x} \\
\hline\n\end{array}
$$
\n
$$
\pi \sqrt{k} \sin(\sqrt{k} \cdot l) \quad \cos(\sqrt{k} \cdot l) \quad f = \frac{1}{k!} \gg l \qquad M_{Q[F, D]} = \begin{pmatrix} 1 & 0 & \frac{1}{\sqrt{k}} \\ \frac{1}{f} & 1 & \frac{1}{\sqrt{k}} \\ 0 & 0 & 1 \end{pmatrix}
$$

Accelerator Lattice Design – Part I, ASAP'14 – ACAS School for Accelerator Physics, Melbourne, [Ralph.Steinhagen@CERN.ch,](mailto:Ralph.Steinhagen@CERN.ch) 2014-01-13

sin (√*k*⋅*l*)

1

√*k*

#### **Recap: Transfer of Optics Parameter**

- Conservation of emittance  $\epsilon = \beta x'^2 + 2 \alpha xx' + \gamma x^2$  $\epsilon = \beta_0 x_{0}^2$  $2^{2}_{0}$  + 2 α<sub>0</sub> x<sub>0</sub> x<sup>1</sup><sub>0</sub> + y<sub>0</sub> x<sup>2</sup>
- Express  $x_0$ ,  $x'_0$  as a function of x,x'

$$
\begin{pmatrix} x \ x' \end{pmatrix}_{0} = M^{-1} \begin{pmatrix} x \ x' \end{pmatrix} \rightarrow \begin{cases} x_{0} = m_{22}x - m_{12}x' \ x_{0} = -m_{21}x + m_{11}x' \end{cases}
$$
 (2)

Inserting (2) into (1), sorting via x,x', the rest is math ...

$$
\begin{pmatrix}\n\beta \\
\alpha \\
\gamma\n\end{pmatrix} =\n\begin{pmatrix}\nm_{11}^2 & -2m_{11}m_{12} & m_{12}^2 \\
-m_{11}m_{21} & m_{12}m_{21} + m_{22}m_{11} & -m_{12}m_{22} \\
m_{12}^2 & -2m_{22}m_{21} & m_{22}^2\n\end{pmatrix}\n\cdot\n\begin{pmatrix}\n\beta \\
\alpha \\
\gamma\n\end{pmatrix}_0
$$

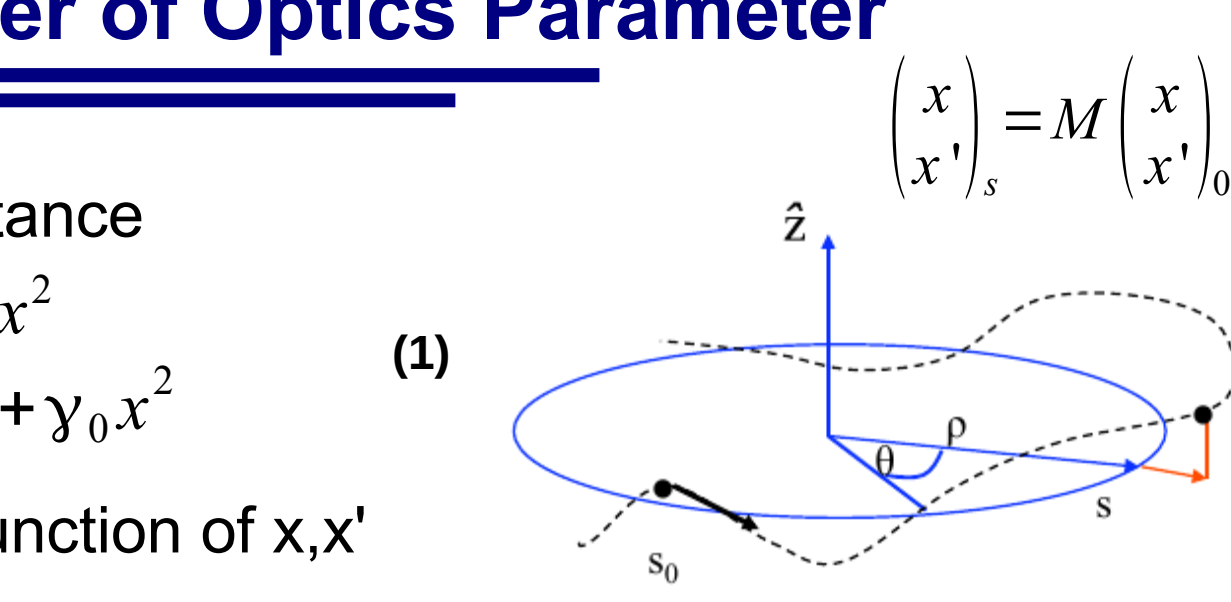

#### **Most Simple Example – Drift Space**

$$
M_{\text{drift}} = \begin{pmatrix} m_{11} & m_{12} \\ m_{21} & m_{22} \end{pmatrix} = \begin{pmatrix} 1 & L \\ 0 & 1 \end{pmatrix}
$$

Particle coordinates:

 $\vert x$ *x*  $\begin{pmatrix} x \\ x \end{pmatrix} = \begin{pmatrix} 1 \\ 0 \end{pmatrix}$ 1 *L*  $0 \quad 1 \parallel_{\mathcal{X}}$ *x*  $x'$ <sub>0</sub>

$$
x(L)=x_0+L \cdot x'_0
$$
  

$$
x'(L)=x'_0
$$

Transformation of Twiss parameters

$$
\begin{pmatrix} \beta \\ \alpha \\ \gamma \end{pmatrix} = \begin{pmatrix} 1 & -2L & L^2 \\ 0 & 1 & -L \\ 0 & 0 & 1 \end{pmatrix} \begin{pmatrix} \beta \\ \alpha \\ \gamma \end{pmatrix}_0
$$

Stability?

$$
trace(M)=1+1=2
$$

$$
\left[\beta(s) = \beta_0 - 2\alpha_0 \cdot L + \gamma_0 \cdot L^2\right]
$$

 $\rightarrow$  equation being important for low-beta insertions

#### **Recap: FoDo Lattice**

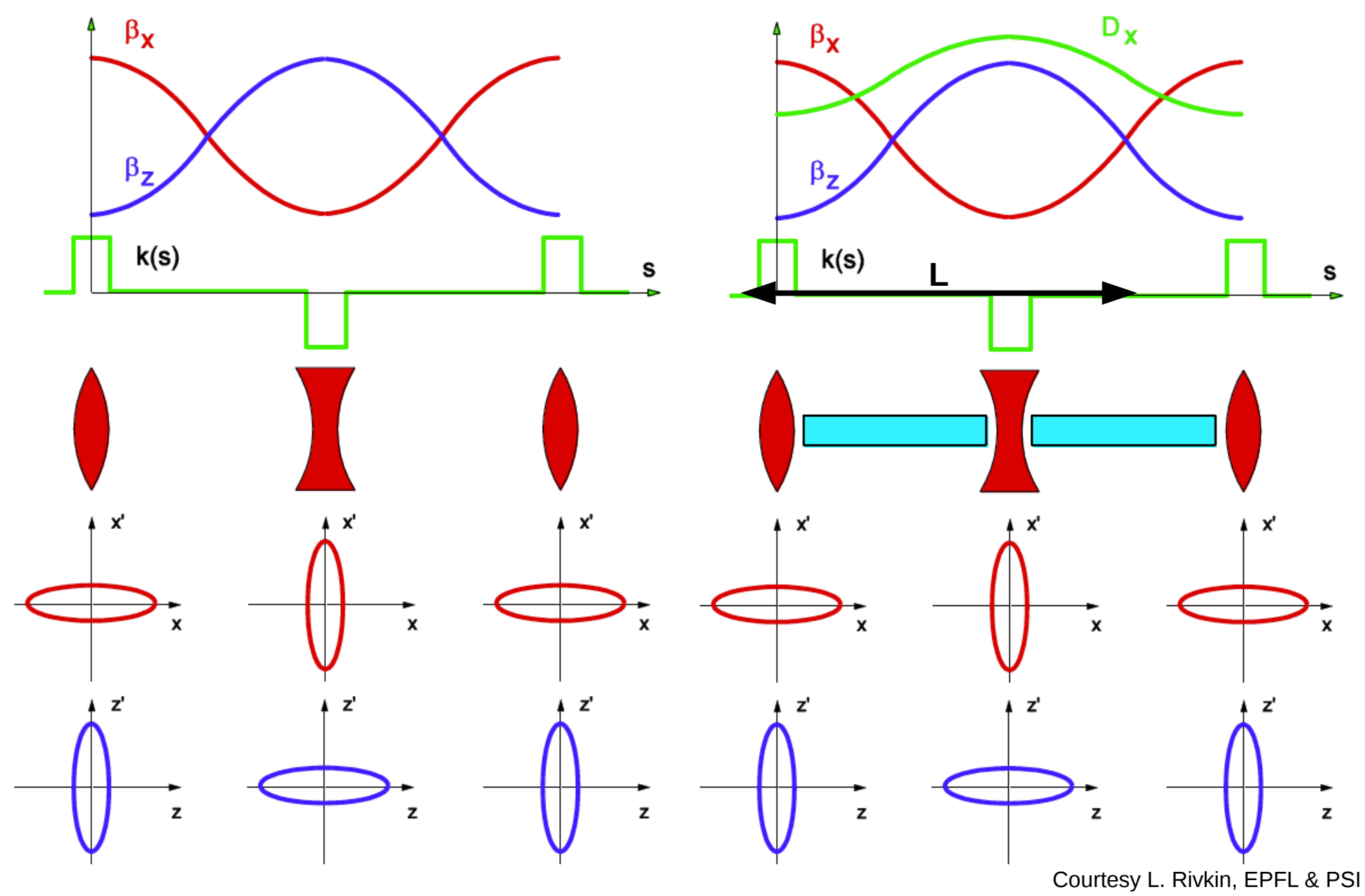

#### **Recap: FoDo Lattice – Summary I/II**

- Beam size optimisation:
	- Hadrons prefer μ=90°
		- minimises:  $\epsilon_x \approx \epsilon_y \& a = \sqrt{\sigma_x^2 + \sigma_y^2} \sim \beta_x + \beta_y$
	- Leptons prefer μ~137°
		- vertical emittance very small  $\rightarrow$  optimise mainly β $_x$  & D $_{\mathrm{x}}|_{\mathrm{max}}$
- 500  $10<sub>E</sub>$ betatron-function [m] dispersion function [m]  $\left. \left. D(S) \right|_{\text{max}} \right.$ 450  $|9|$  $|D(s)|_{min}$ 400  $8<sup>1</sup>$ 350  $7<sup>1</sup>$ 300  $6<sup>1</sup>$  $\beta_{max}$ 250 5  $\beta_{\min}$ 200 4  $\beta_{max} + \beta_{min}$ 150 3 100  $\overline{2}$ 50  $0^\text{E}_0$  $0^\text{E}_0$  $\overline{180}$  $\overline{60}$  $\overline{160}$  $\overline{20}$  $\overline{40}$  $100$  $\overline{120}$  $\overline{140}$  $160$ 20 40 80 100 120 140 60 80 180  $\alpha$ <sup>100</sup>  $\Delta \mu$ cell

Dispersion minimisation g.

#### **Recap: FoDo Lattice – Summary II/II**

FoDo cell transfer matrix  $(\rightarrow$  tutorial)

$$
M_{FoDo} = \begin{pmatrix} 1 - \frac{L^2}{2f^2} & L \left( 1 + \frac{L}{2f} \right) \\ \left( \frac{L^2}{2f^3} - \frac{L}{f^2} \right) & 1 - \frac{L^2}{2f^2} \end{pmatrix}
$$

- Phase advance per cell  $(\rightarrow$  tutorial)
	- N.B. also correct for non-FoDo cells

$$
\cos\mu_{cell} = \frac{1}{2} \, trace(M)
$$

$$
f = \pm \frac{L}{4 \sin \frac{\mu}{2}} = (k l_q)^{-1}
$$

$$
\beta^{\pm} = \frac{L(1 \pm \sin \frac{\mu}{2})}{\sin \frac{\mu}{2}}
$$

$$
\alpha^{\pm} = \frac{\mp 1 - \sin \frac{\mu}{2}}{\cos \frac{\mu}{2}}
$$

$$
D^{\pm} = \frac{L \varphi (1 \pm \frac{1}{2} \sin \frac{\mu}{2})}{4 \sin^2 \frac{\mu}{2}}
$$

$$
\xi_{FODO} = -\frac{1}{\pi} \tan \frac{\mu}{2}
$$

Equations guide 1<sup>st-</sup>order cell design  $\rightarrow$  input for non-linear numerical optimisations (tutorial)

## **Lattice Design …**

… how to build a storage ring, transfer line or linear accelerator

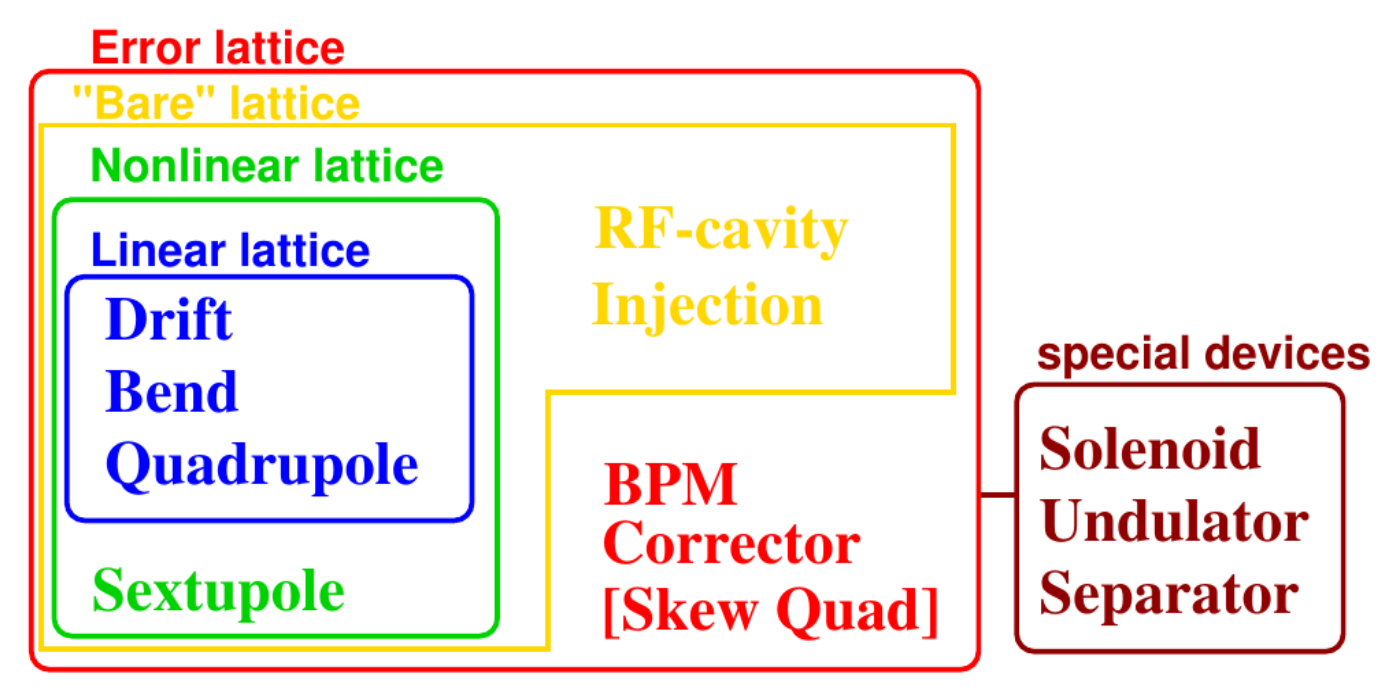

- Fundamental question of lattice design:
	- How many magnets, types? Strengths? Positions
- We tackle today only linear lattice,
	- … and maybe scratch the tip of the non-linear lattice iceberg

## **Lattice Design Constraints**

#### **Main Machine Parameters**:

- leptons (e<sup>+</sup> , e- ) vs. hadrons (protons, ions, …)
- particle energy, beam intensity, is emittance critical?
- linear vs. circular accelerator
- Besides performance and feasibility, basic requirements are:
	- **Simple**: few different component types, standardization, high lattice symmetry
	- **Robust**: tolerance to errors in alignment and component manufacturing
	- **Fail-safe**: generally conservative, taking technological risks only when it is really necessary to achieve unprecedented performance
	- **Cost-effective**: concerning both installation and operation costs
	- **Reliable**: thoroughly testing in order to enable significant performance predictions
- Of course, all these requirements contradict performance and a careful weighting has to be done.

# **Lattice Design**

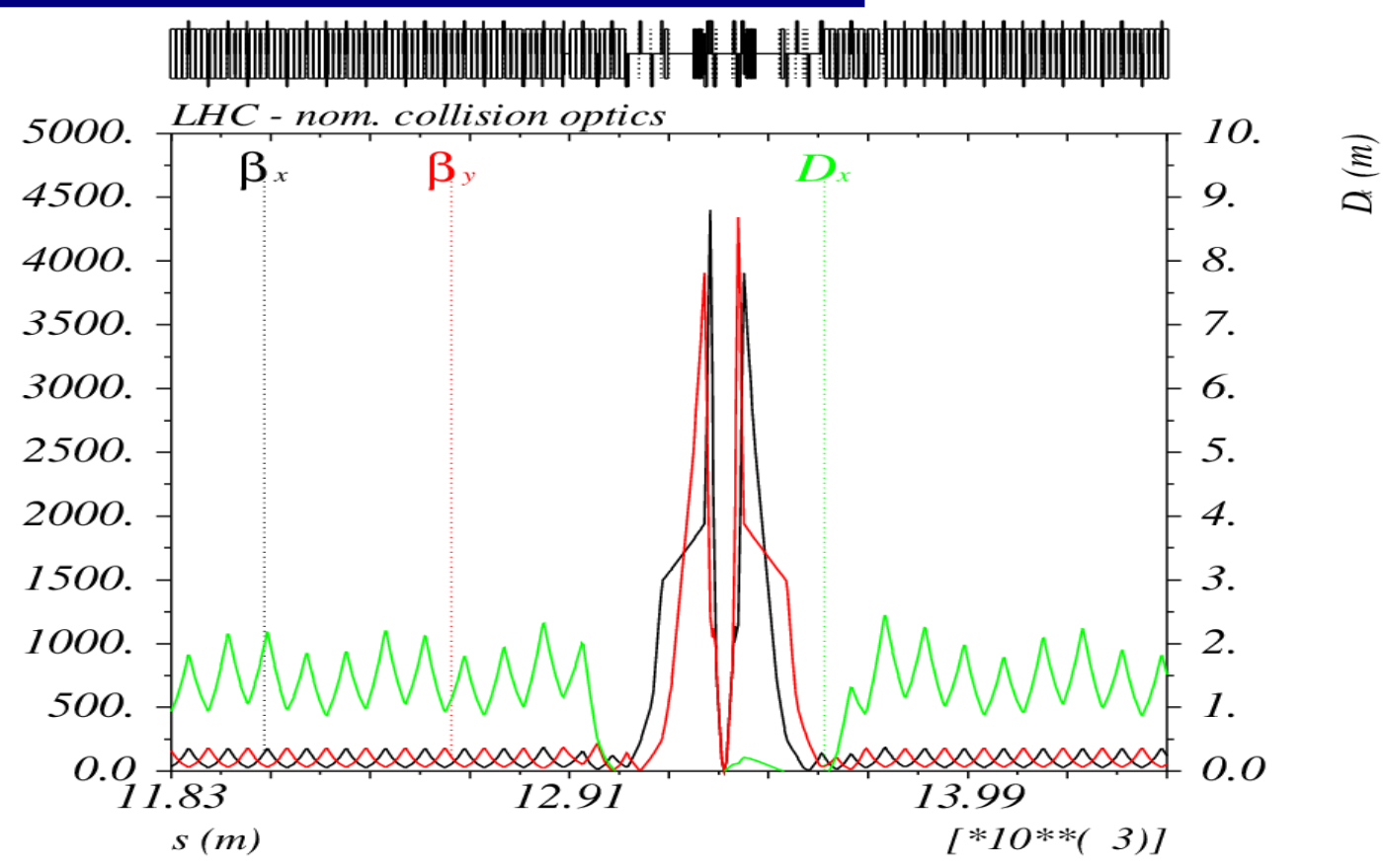

- Arc: regular (periodic) magnet structure:
	- bending magnets  $\rightarrow$  defines the energy & circumference of the ring
	- main focusing & tune control, chromaticity correction,
	- multipoles for higher order corrections
- Insertions (straight sections):
	- drift spaces for injection, dispersion suppressors, RF cavities,
	- undulators, low-β insertions (high energy experiments), etc... *if they cannot be avoided*

#### **MAD – Methodical Accelerator Design**

- large zoo of codes: AT, BETA, BMAD, COMFORT, COSY-INFINITY, DIMAD, Elegant, LEGO, LIAR, LUCRETIA, MAD-X, MARYLIE, MERLIN, Orbit, PETROS, Placet, PTC, RACETRACK, SAD, Sixtrack, SYNCH, Teapot, TRACY, Transport, TURTLE, UAL, … *<this being probably only 20% of all>*
- From <http://cern.ch/mad>: "... a project with a long history, aiming to be at the forefront of computational physics in the field of particle accelerator design and simulation."
- Has it's "idiosyncrasies"
	- programmed by/for (experienced) physicist (mix of C,C++, F90 & F77)
	- sometimes tough for beginners: some (un-)documented features, scripting only/no-GUI
- However:
	- … de facto standard for beam dynamics, optics design and optimisation
	- … well tested and benchmarked against many real-world operational machines!
	- … open-source: Linux, Mac and Windows (32 bit & 64 bit)
	- … presently being reviewed and consolidated to permit major improvements.

### **General Purpose Lattice Programs**

- For circular machines, transport lines or linacs
- Calculate optics parameters from machine description
- Compute (match) desired quantities
- Simulate and correct machine imperfections
- Simulate beam dynamics
- Used in this course: MAD-X
	- web-site: <http://cern.ch/mad/> version 5.01.00 (or dev: 5.01.05)
	- Manual: <http://cern.ch/madx/madX/doc/usrguide/uguide.html>
	- A helpful 'primer' by W. Herr: [http://cern.ch/madx/doc/madx\\_primer.pdf](http://cern.ch/madx/doc/madx_primer.pdf)
	- Some other tutorials:
		- http://cern.ch/madx/doc/madx tutorial.pdf
		- [http://cern.ch/madx/doc/madx\\_tut.pdf](http://cern.ch/madx/doc/madx_tut.pdf)

#### **MAD-X**

- MAD-X is an interpreter (ie. No-GUI) and typically driven by input files
- Recommend to split (in particular) larger projects into
	- 'sequence' files (convention: ending in '.seq')
		- Definition of each machine element
		- Element attributes (ie. length, magnetic strengths, ...)
		- Positions of the elements
	- 'job' script files (convention: ending in '.mad', '.madx' or '.job')
		- Description of the beam(s)
		- Directives (what to do?)
- Many features of a programming language (loops, if conditions, macros, subroutines ...)

## **MAD-X Input Language**

- Strong resemblance to "C" language
- All statements are terminated with ;
- Comment lines start with: // or !
- Not case sensitive
- Arithmetic expressions, basic functions (exp, log, sin, cosh, ...) & predefined constants (clight, e, pi, m<sub>p</sub> , m<sub>e</sub> ...)
- Deferred expressions ( $:=$  instead of  $=$ ) using variables:
	- $-$  ANGLE =  $2*PI/NBEND$ ;
	- $-$  AIP = ATAN(SX1/SX2);
- N.B. The assignment symbols  $=$  and  $=$  have a very different behaviour (here random number generator)!
	- $-$  DX = GAUSS( $)+1.5E-3;$ The value is computed once and kept in DX
	- $-$  DX := GAUSS() \*1.5E-3; The value is recomputed every time DX is used

Be aware of difference! Common source for mistakes when doing fitting or error assignments!

#### Typical assignments

- 1. Properties of machine elements
- 2. Definition of element strength
- 3. Set up of the lattice physical position of magnets, cavities, etc.
- 4. Definition of beam properties (particle type, energy, emittance ...)
- 5. Assignment of errors and imperfections
- Typical actions and directives
	- Compute lattice functions
	- Correct machines

# **1. – Definition of Machine Elements**

- All machine elements have to be described
- One can describe a CLASS i.e. elements with the same attributes
- Keywords used to define the type of an element. General format:
	- name: keyword, attributes;
- Can define single *element* or *class* of elements and give it a name
- Some examples:
	- Dipole (bending) magnet class: MB: SBEND, L=10.0, ANGLE = 0.0145444;
	- Quadrupole magnet class:  $MO:$  OUADRUPOLE, L=3.3, K1 = 1.23E-02;
	- QUAD01 is an instance of the class MQ: QUAD01: MQ;

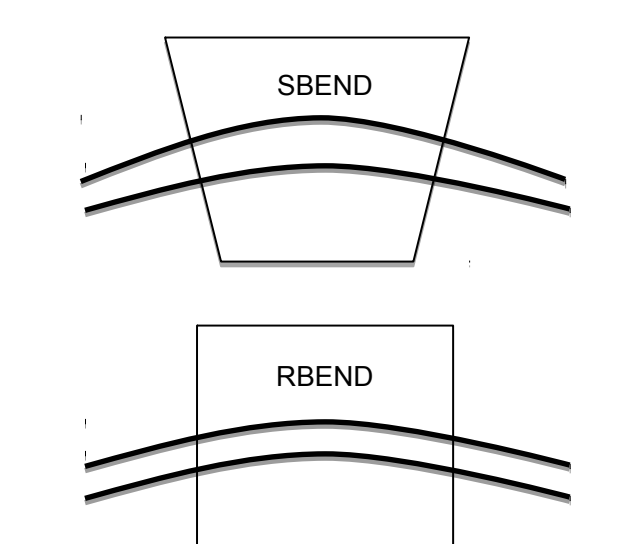

# **2. – Thick vs. Thin Elements**

- Thick elements: so far all examples were thick elements (or: lenses)
	- Specify length and strength separately (except dipoles !)
		- More precise, path lengths and fringe fields correct
		- Not symplectic in tracking (i.e. phase space not preserved)
		- May need symplectic integration
		- *N.B. supplied tutorial example: '*theonering.seq*'*
- Thin elements: specified as elements of zero length
	- $-$  Specify field integral, e.g.:  $k_{o} L$ ,  $k_{1} L$ ,  $k_{2} L$ , ...
		- **Easy to use**
		- $\bullet$  Uses (amplitude dependent) kicks  $\rightarrow$  always symplectic
		- **J** Used for tracking
		- Path lengths not correctly described
		- Fringe fields not correctly described
		- Maybe problematic for small machines
		- *N.B. supplied tutorial example: '*theonering\_thin.seq*'*

#### **2. – Magnet Strength I/II – Thick Lenses**

Dipole Bending Magnet

$$
k_0 = \frac{q}{p_0} \cdot B_y = \frac{1}{\rho} = \frac{\text{ANGLE}}{\text{L}} \quad \text{[T]}
$$

- $-$  DIP01: SBEND, L=10.0, ANGLE=angle, K0 =  $k_{_0}$ ; or
- DIP02: MBL; ! (instances of the class MBL)
- Quadrupole Magnet:

$$
k_1 = \frac{q}{p_0} \cdot \frac{\partial B_y}{\partial y} = \frac{1}{L \cdot f} \quad [\text{T/m}]
$$
  
- *MQA*: *QUADRUPOLE*, L=3.3, K1 :=  $k_i$ ;

Sextupole and Octupole Magnet

$$
k_2 = \frac{q}{p_0} \cdot \frac{\partial^2 B_y}{\partial y^2} \quad [\text{T/m}^2] \qquad k_3 = \frac{q}{p_0} \cdot \frac{\partial^3 B_y}{\partial y^3} \quad [\text{T/m}^3]
$$
  
=  $MSF$ : SEXTUPOLE, L=1.1, K2 :=  $k_2$ ;  
=  $MOF$ : OCTUPOLE, L=1.1, K3 :=  $k_3$ ;

 $\overline{2}$ 

#### **2. – Magnet Strength I/II – Thin Lenses**

- Multipole: general (thin) element of zero length, any order possible:  $multip: MULTIPOLE, knl := \{ kn0 L, kn1 L, kn2 L, kn3 L, ... \}$  $\rightarrow$  kn1 =  $k_n L$  (normal components of n<sup>th</sup> order)
- Very simple to use:
	- $-MB:$  MULTIPOLE, KNL =  $\{angle, 0, 0, \ldots\};$ is equivalent to definition of dipole magnet
	- $\text{\textit{MQF}:}$  MULTIPOLE,  $\text{knl} := \{0, k_{1L}, 0, 0, \ldots \}$ ; is equivalent to definition of quadrupole (  $k_1 \cdot L = \int \frac{1}{2} \int \frac{\partial B_y}{\partial x} \cdot dI$  ) ρ/*c* ∂*B<sup>y</sup>* ∂ *x* ⋅*dl*
	- $\hspace{0.1cm} \Delta$  MSF: <code>MULTIPOLE</code>, knl := {0,0, $k_{_2}L$ ,0,0,....}; is equivalent to definition of sextupole ( $k_2 \cdot L = \int \frac{1}{\Omega} \frac{\partial^2 B_y}{\partial x^2} \cdot dI$  ) ρ/ *c*  $\partial^2 B_y$  $\frac{\partial^2 y}{\partial x^2}$  *dl*
- For the exercises choose 'thick' and 'thin' lenses only as a fall-back

## **3. – Definition of Sequence (the Lattice)**

- The lattice *name* is defined by a SEQUENCE of elements.
	- position is defined at element CENTRE, EXIT or ENTRY
	- both absolute and/or relative position possible
- Example:  $\mathcal{L}$

```
TheOneRing: SEQUENCE, REFER=CENTRE, L=6912;
...
...
here specify position of all elements ...
...
```
ENDSEQUENCE;

...

#### **MAD-X Input Example – Sequence File I/II**

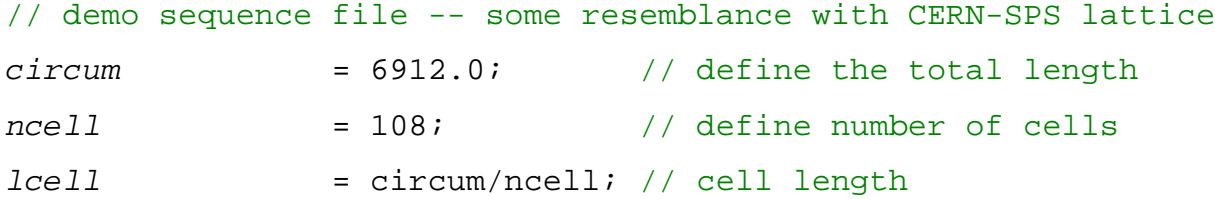

// [..]

#### // some generic field strength

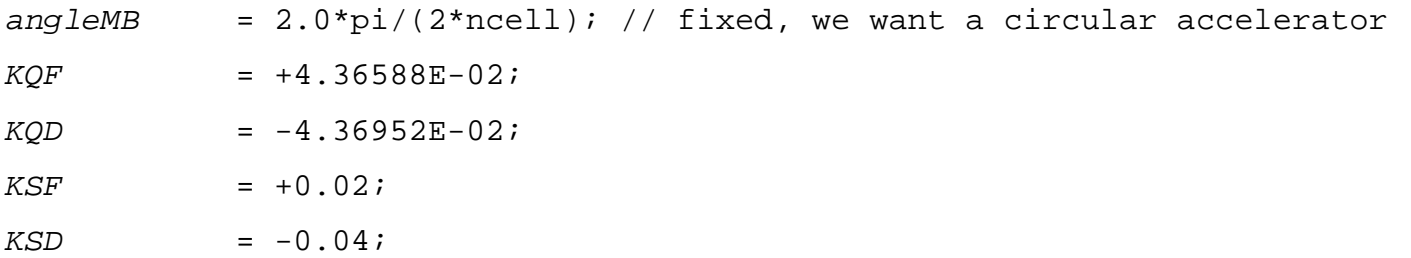

#### // machine element definition

MB: SBEND, l=lengthMB, angle= angleMB; MQF: QUADRUPOLE, L=1.0, K1 := KQF; // equivalent to: 'MQF: multipole, knl :=  $\{0.0, KQF\}$ ;' MQD: QUADRUPOLE, L=1.0, K1 := KQD; // equivalent to: 'MQD: multipole, knl :=  $\{0.0, KQD\}$ ;'  $MSF: MULTIPOLE, knl := {0.0, 0.0, KSF};$  $MSD: MULTIPOLE, knl := {0.0, 0.0, KSD};$ BPM: MONITOR, L=0.1;

#### // [..]

#### **MAD-X Input Example – Sequence File II/II**

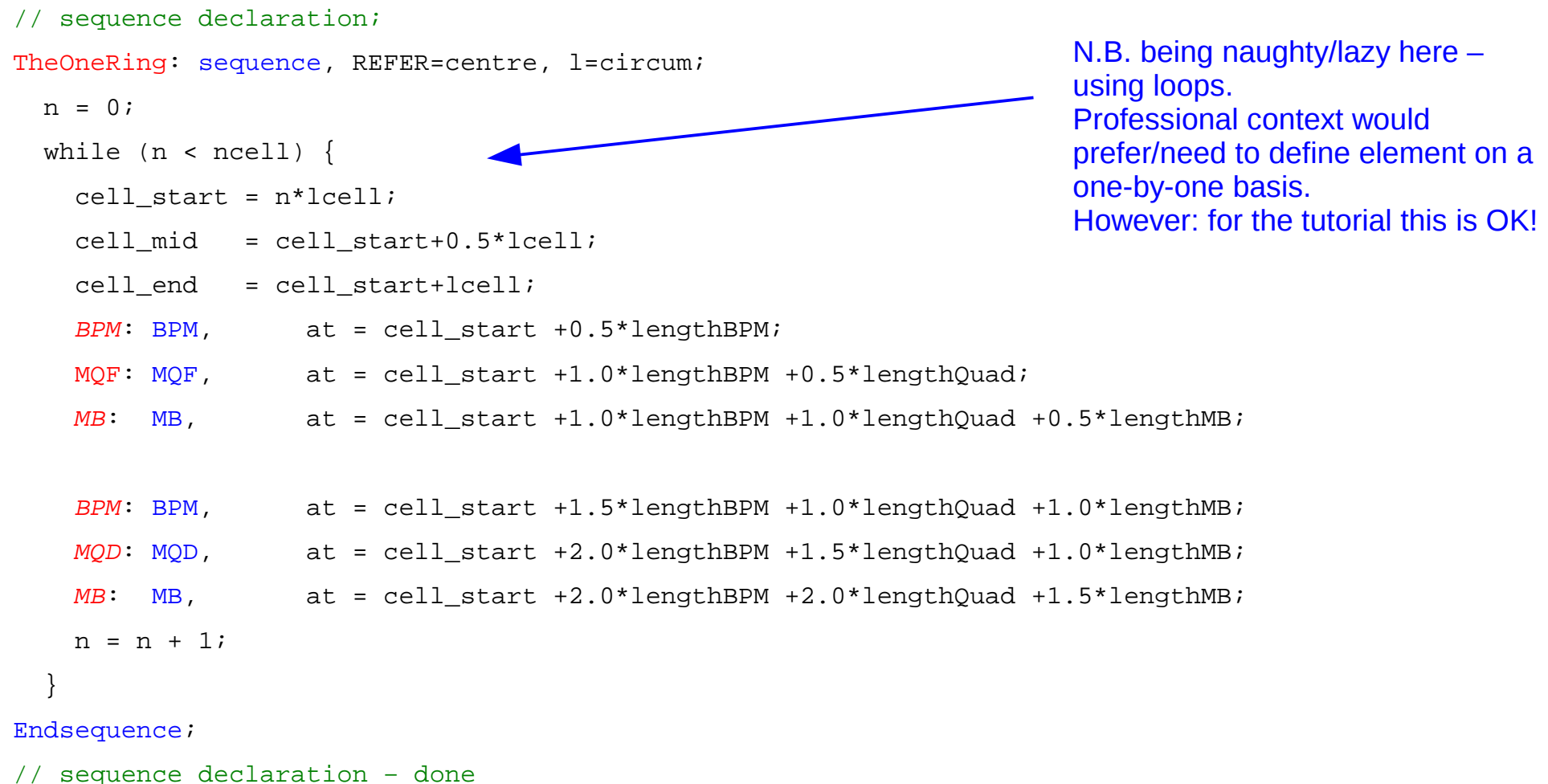

- Positions can be defined in loops:  $\mathbb{Z}^2$ 
	- Loop over number of cells (*ncell*)
	- use the above as a guide for the exercises!

### **Inserting Sequences**

Sequences can be defined and used like (new) elements:

```
FoDo: SEQUENCE, refer=entry, l=lcell; // FoDo is now a CLASS
     qfsps: qfsps, at=0.0;
     mbsps: mbsps, at=0.25*lcell;
     qdsps: qdsps, at=0.50*lcell;
     mbsps: mbsps, at=0.75*lcell;
ENDSEQUENCE;
```
Define ring as multiple sub-sequences chained together

```
TheOneRing: SEQUENCE, refer=centre, l=ncell*lcell;
     n = 0;
     while (n < ncell) {
     FoDo, at=n*lcell;
     n = n + 1;}
ENDSEOUENCE;
```
- This is particularly useful when interleaving regular FoDo cells with special insertions (i.e. dispersion suppressors, beta\*-insertions, etc.)
	- Note bug for prior V5.01.03: [http://cern.ch/madx/madX/doc/usrguide/Introduction/sequence\\_bug.html](http://cern.ch/madx/madX/doc/usrguide/Introduction/sequence_bug.html)

## **MAD Directives**

#### Typical job sequence

- 1. define the input sequence
	- CALL, file "<your definition.seq>" // N.B. can contain several sequences
	- USE, SEQUENCE = TheOneRing; // areed to be done once
- 2. define the beam type
	- Need to now particle type, energy, emittance, number of particles, intensity, …
	- BEAM, PARTICLE=proton, NPART=1.1E11, ENERGY=450,.......;
- 3. initiate computations (Twiss calculation, error assignment, tracking etc.)
	- TWISS; // or:
	- TWISS, file=output; // or:
	- TWISS, file=output, sequence=TheOneRing;
- 4. Output results (tables, plotting)
	- plot, haxis=s, vaxis1=betx, bety, vaxis2=dx;
- 5. Match desired parameters
- 6. Re-plot, re-match, ...

#### Beware of default values/options of some commands!

 $-$  If unsure  $\rightarrow$  read the MAD-X manual

#### **MAD-X Input Example – Job File**

title, "FODO lattice test"; // a nice title/documentation never harms

```
// define accelerator sequence (lattice)
option, -echo, -info;
 call, file="theonering.seq"; // - ex. script containing sequence and strength definitions
option, info,echo,warn;
```
// define beam parameters and use specified sequence BEAM, PARTICLE=proton, NPART=1.1E11, ENERGY=450, EXN=1e-6, EYN=1e-6, SIGT=0.3,SIGE=1e-3; USE, SEQUENCE=TheOneRing;

// match tune call,file="match\_tune.job"; // – external script

// compute and twiss functions for all elements and write to file 'test\_output.twiss' select, flag=twiss, class=full, column=name,s,keyword,betx,bety,mux,muy,alfx,alfy,dx,dy; twiss, file=test\_output.twiss;

```
// plot beta-functions to file 'beta_functions01.eps'
setplot, post=2; // 1: 'ps', 2 for 'eps' files
plot, haxis=s, vaxis1=betx, bety, vaxis2=dx, file=beta_functions, noversion;
```
print, text="\*\*\*\*\*\*\*\*\* the end \*\*\*\*\*\*\*\*\*";

#### **MAD-X Execute Example**

- You store everything in a file: ex00 twiss.madx
	- Must be plain-text (ie. ASCII, no word, etc)
- Execute either via:  $\mathbf{z}$ 
	- Interpreter mode (Windows and Linux):
		- < path where you installed MAD-X $>$ ./madx < return
		- type: call, file=ex00 twiss.madx; <return>

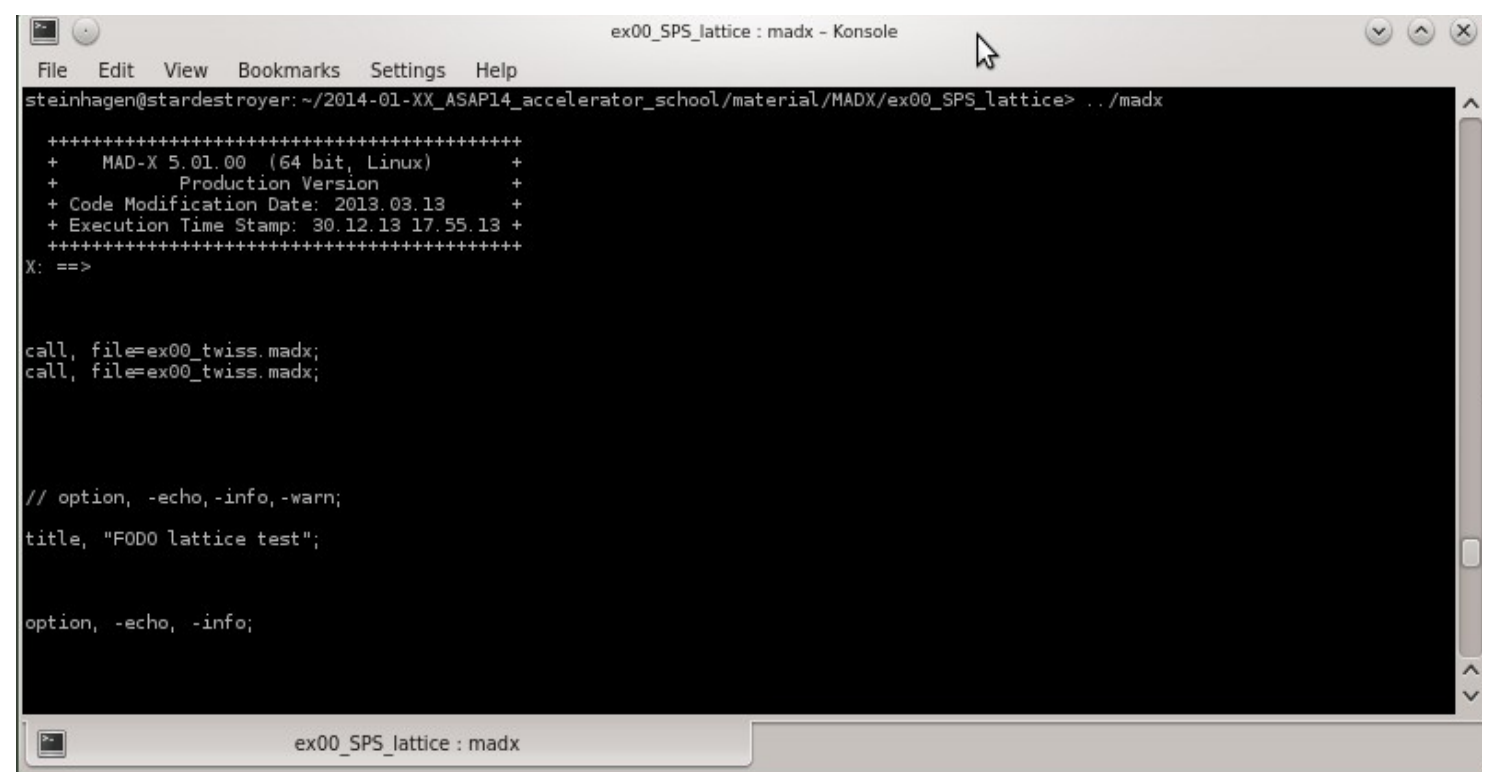

#### – Batch mode (Linux, preferred): >./madx < ex00\_twiss.madx; <return>

## **MAD-X Typical Output I/III**

#### Twiss summary:  $\mathcal{L}$

++++++ table: summ

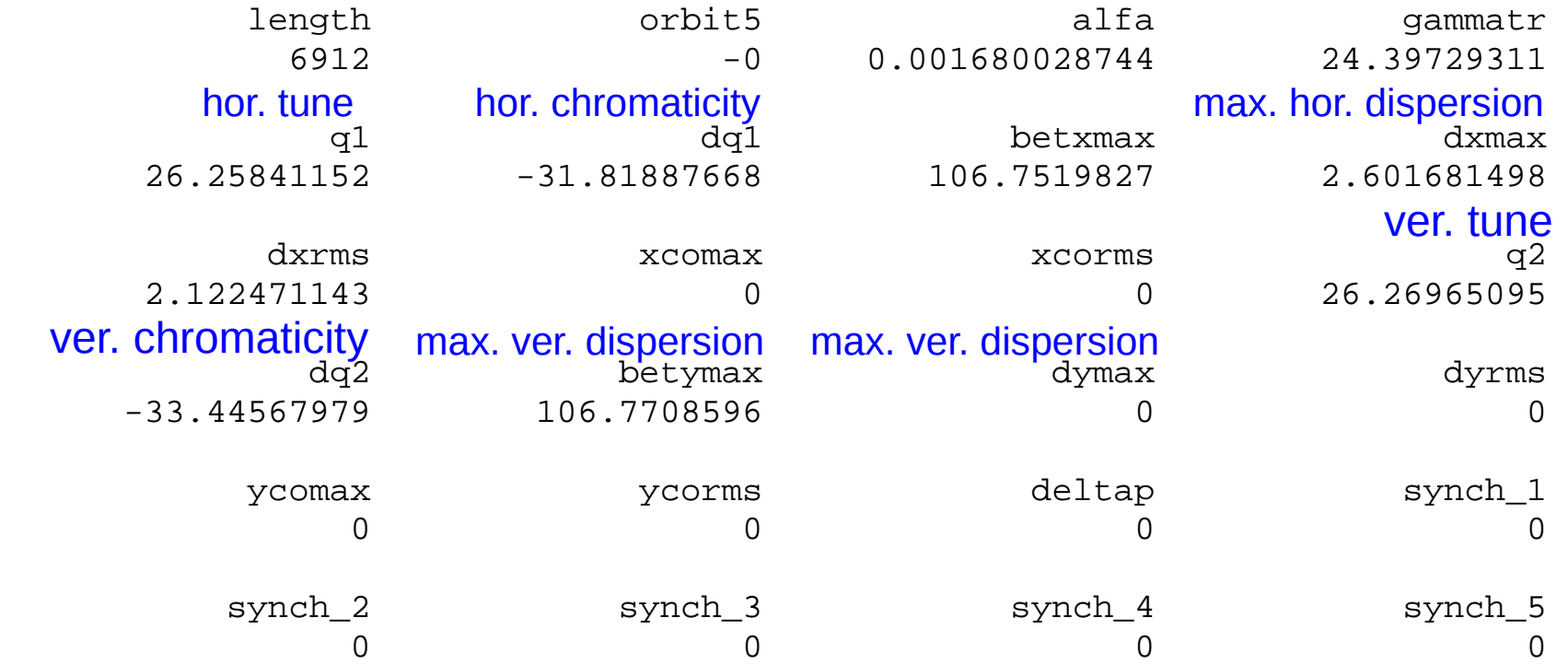

Variables can be also addressed within MAD, e.g.: VALUE, q1;  $\frac{1}{2}$ 

#### **MAD-X Typical Output II/III – Twiss**

@ NAME %05s "TWISS"

- @ TYPE %05s "TWISS"
- @ SEQUENCE %10s "THEONERING"
- @ PARTICLE %06s "PROTON"

 $[.1]$ 

[ Summary of ring and beam parameter used for calculating the optics]

[..]

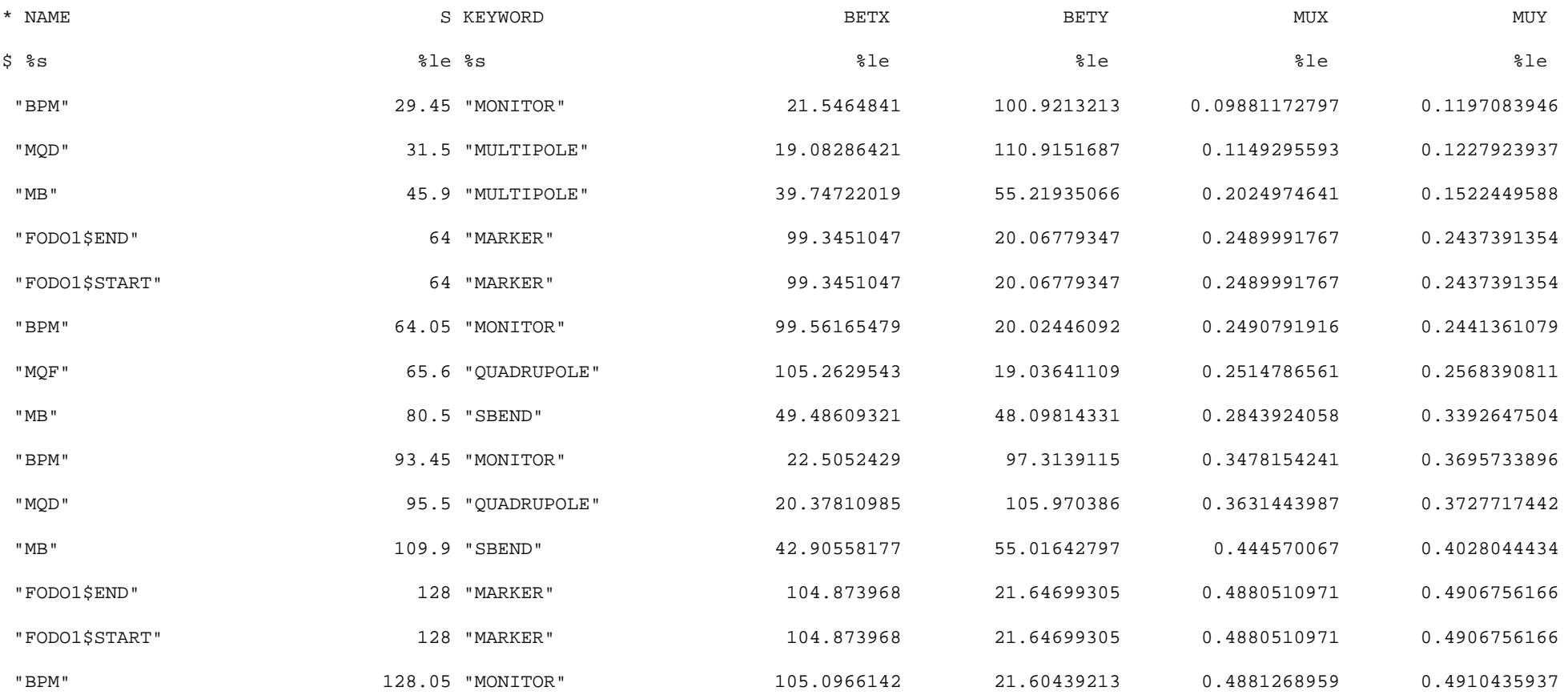

#### **MAD-X Typical Output III/III – Plot**

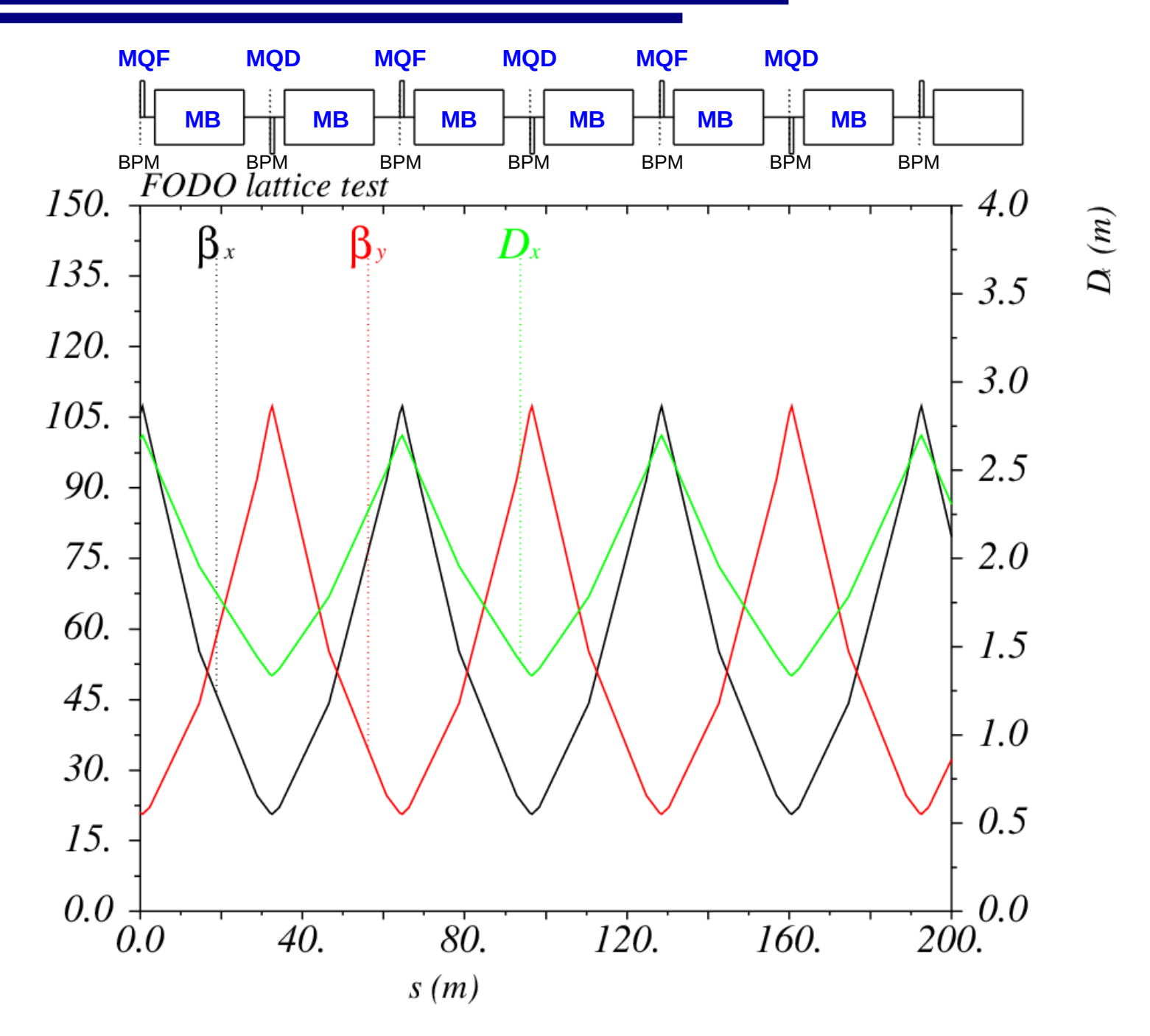

# **Optical Matching**

- Analytical expression are good starting points but often too inaccurate due to some assumptions being made  $\rightarrow$  use MAD directly for matching
- Main applications:
	- Setting global optical parameters (e.g. tune, chromaticity)
	- $-$  Setting local optical parameters (e.g. β-function, dispersion ..) → Part 2
	- Correction of imperfections  $\rightarrow$  Beam Diagnostics Tutorial
- Example, approximations for FoDo cells:

$$
f = \pm \frac{L}{4 \sin \frac{\mu}{2}} = (k l_q)^{-1} \qquad \beta^{\pm} = \frac{L(1 \pm \sin \frac{\mu}{2})}{\sin \frac{\mu}{2}} \quad \alpha^{\pm} = \frac{\mp 1 - \sin \frac{\mu}{2}}{\cos \frac{\mu}{2}} \qquad D^{\pm} = \frac{L \varphi (1 \pm \frac{1}{2} \sin \frac{\mu}{2})}{4 \sin^2 \frac{\mu}{2}}
$$

## **Optical Matching – Example**

- Example, match horizontal  $(Q1)$  and vertical  $(Q2)$  tunes:
	- N.B. alternatively for linacs/transfer lines: mux, muy
	- Vary the quadrupole strengths  $KQF$  and  $KQD$
	- $-$  quadrupoles must be defined with:  $\dots,$   $\mathbf{k}_\text{1}$ :=KQF,  $\dots$  etc.
	- '#e' denote the end of the line

```
set 0x = 26.61; // horizontal tune reference
set Oy = 26.62; // vertical tune reference
```
 $match$ , sequence = TheOneRing;

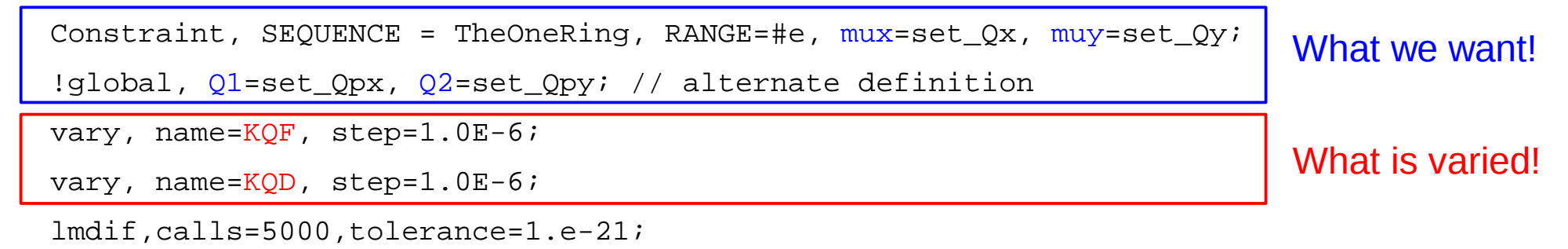

endmatch;

```
value, KQF; value, KQD; // print results
```
#### **Particle Tracking – PTC**

■ To track 4 particles for 1024 turns, add:

ptc\_create\_universe;

ptc create layout, model=2, method=6, nst=10, exact; ptc\_start, x= 2e-2, px=0, y= 2e-2, py=0; phase-space coordinates particle 1 ptc\_start, x= 4e-2, px=0, y= 4e-2, py=0; particle 2 ptc\_start, x= 6e-2, px=0, y= 6e-2, py=0; particle 3 ptc\_start, x= 8e-2, px=0, y= 8e-2, py=0; particle 4

 ptc\_track,icase=6,closed\_orbit,dump, // icase: defined 4,5,6D tracking // radiation, radiation\_energy\_loss, radiation\_quad,//enables synch.-light E-losses turns=1024,ffile=1, norm\_out, norm\_no=1;

```
 // plot trajectories
  setplot, post=2; // 1: 'ps', 2 for 'eps' files
   title, "FODO phase-space test";
   plot, file="ptc_track", table=trackone, haxis=x, vaxis=px, particle=1,2,3,4, 
   style=0, colour=1000, multiple, symbol=1, noversion;
ptc_end;
```
#### **Tracking – Phase-Space-Plot Example**

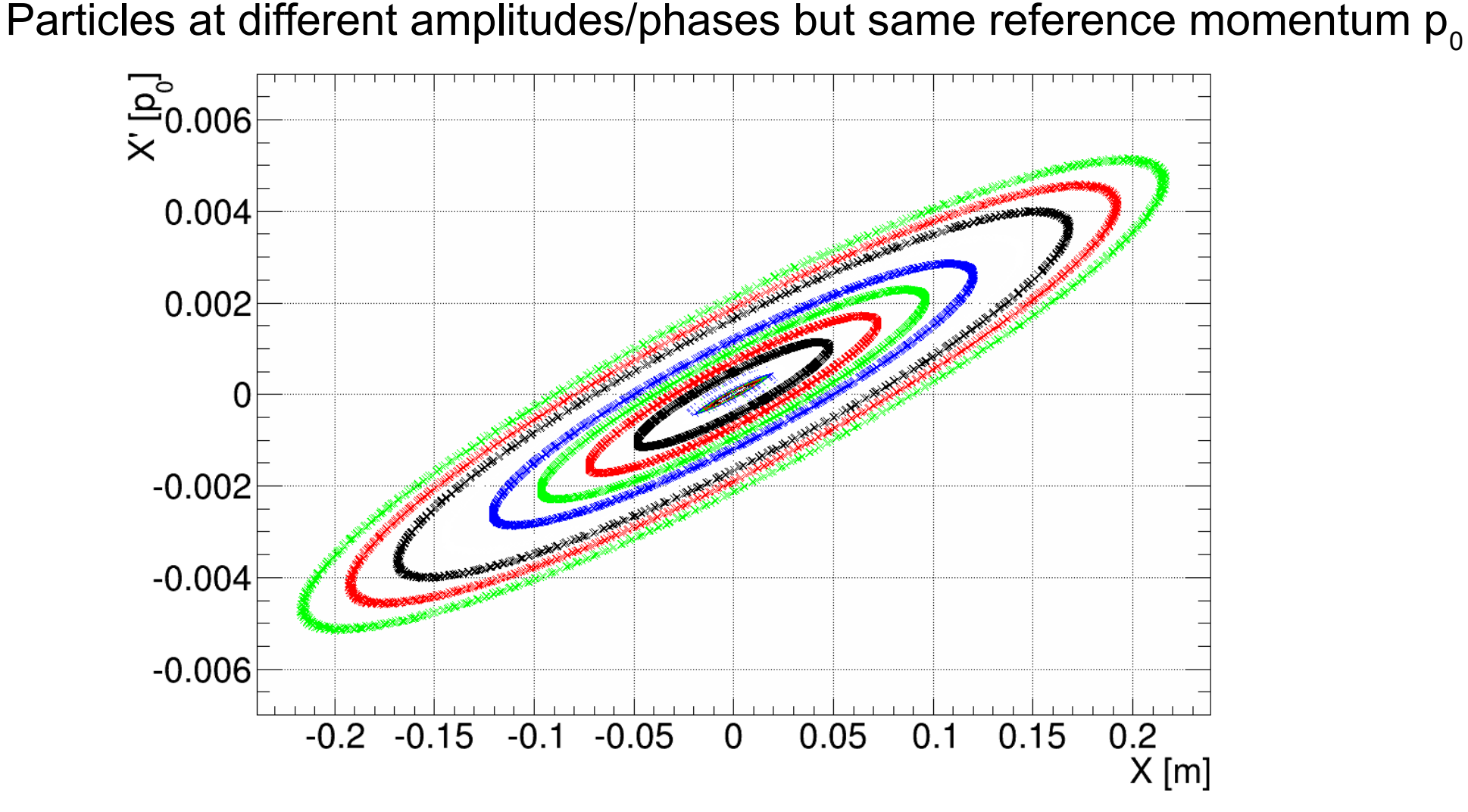

Beware: 'thintrack' tracks only in  $4D \rightarrow PTC$  does correct 6D tracking – still sufficient for our "transverse optics" tutorial purposes

#### **FoDo alternatives → FD Doublet Lattice**

- More space between quads g.
- Stronger quad strengths g.
- Round beams ×
- Used e.g. in CTF3 linac  $\mathbf{r}$

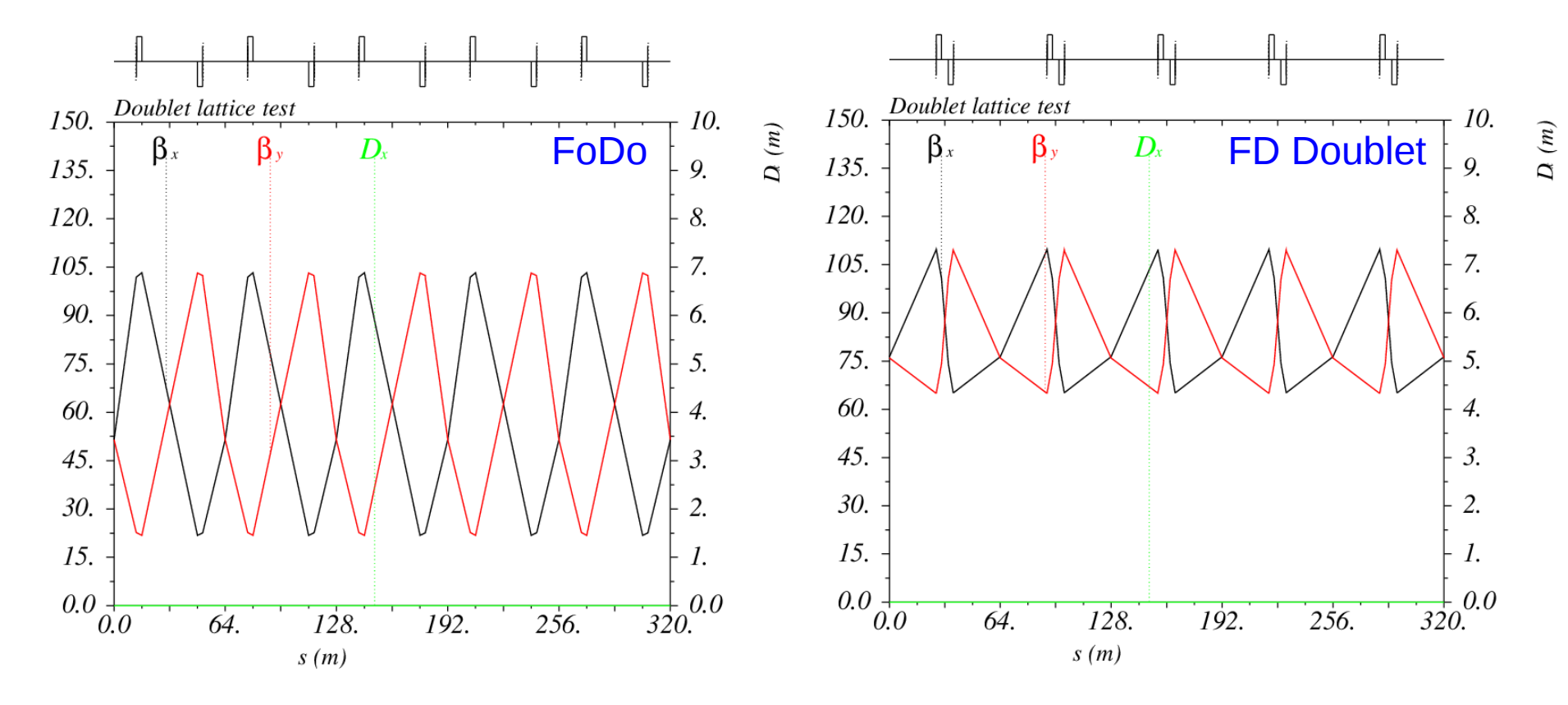

Accelerator Lattice Design – Part I, ASAP'14 – ACAS School for Accelerator Physics, Melbourne, [Ralph.Steinhagen@CERN.ch,](mailto:Ralph.Steinhagen@CERN.ch) 2014-01-13

## **Many Alternatives – Give it a try!**

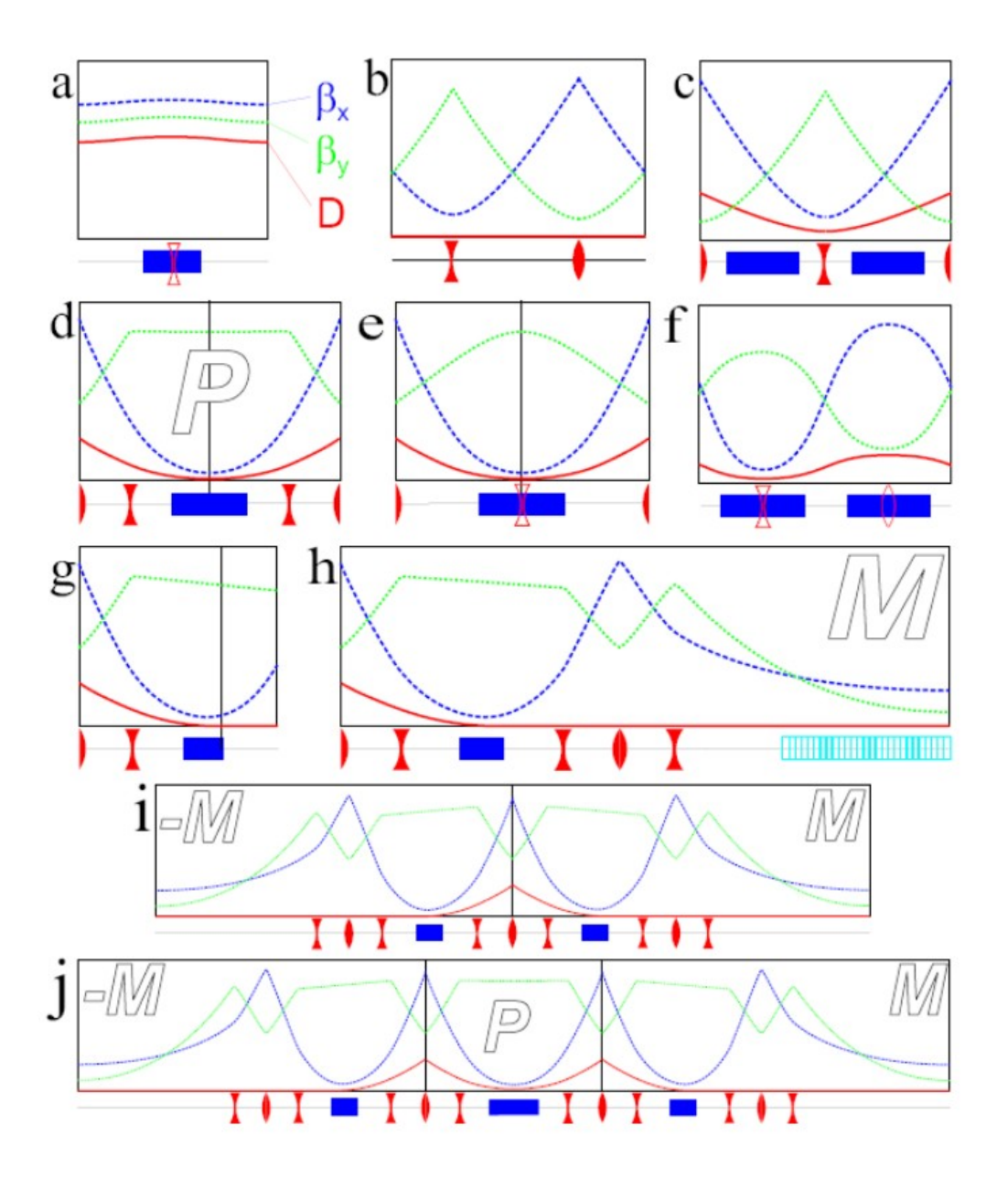

- a) Weak focusing (dipole only)
- b) FODO line (w/o dipoles)
- c) FODO cell
- d) Low-emittance cell
- e) CF low-emittance cell
- f) Low-emittance FODO
- g) Dispersion match
- h) Periodic dispersion match
- i) Double-bend achromat
- j) Triple-bend achromat
- k) ...

#### Very good course on low‐emittance lattice design: A.Streun, PSI

#### **That's all – Questions?**

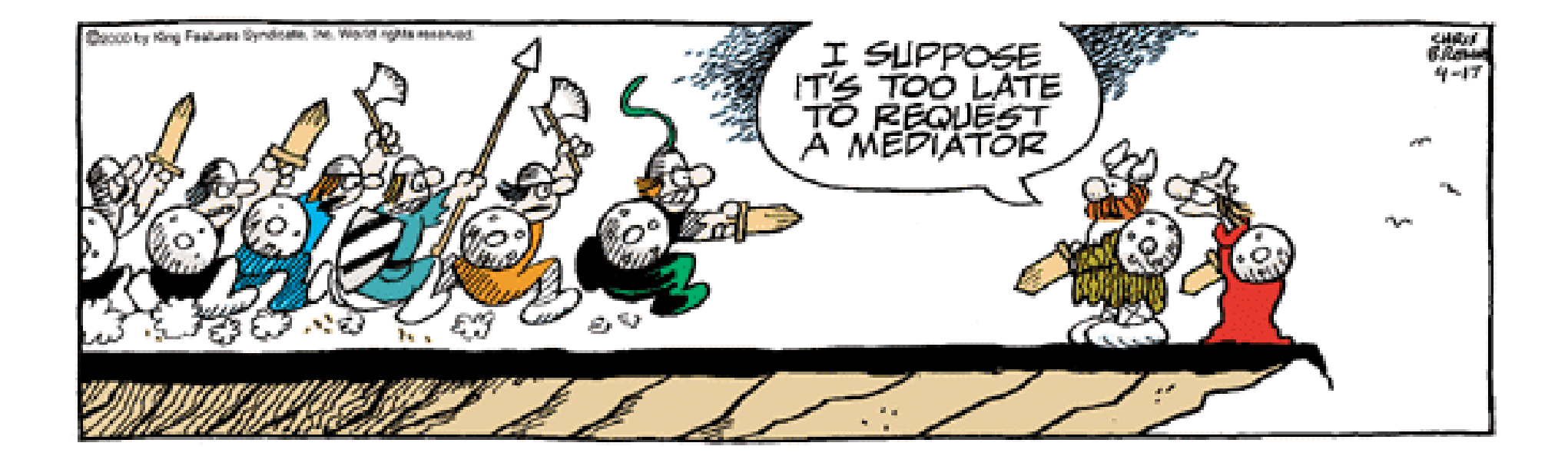

## **Additional Supporting Slides**

# **Tracking II/III**

Need more particles? Try:

```
ptc create universe;
  npart = 0; i=0;ptc create layout, model=2, method=6, nst=10, exact;
    npart = 0;while (npart < 7) \{i = 1; while (i < 10) {
        ptc start, x= i*1e-8*(10^{\circ}npart), px=0, y= i*1e-8*(10^{\circ}npart), py=0;
        i = i + 1; }
      npart = npart +1; }
   ptc_track,icase=6,closed_orbit,dump, onetable,
   // radiation, radiation_energy_loss, radiation_quad,//enables synch.-light E-losses
   turns=1024,ffile=1, norm_out, norm_no=1;
ptc_end;
```
Alternate but needs the supplied ROOT 'plot tracking.C' script to plot tracks for npart>10 particles

#### **What is Lattice Design?**

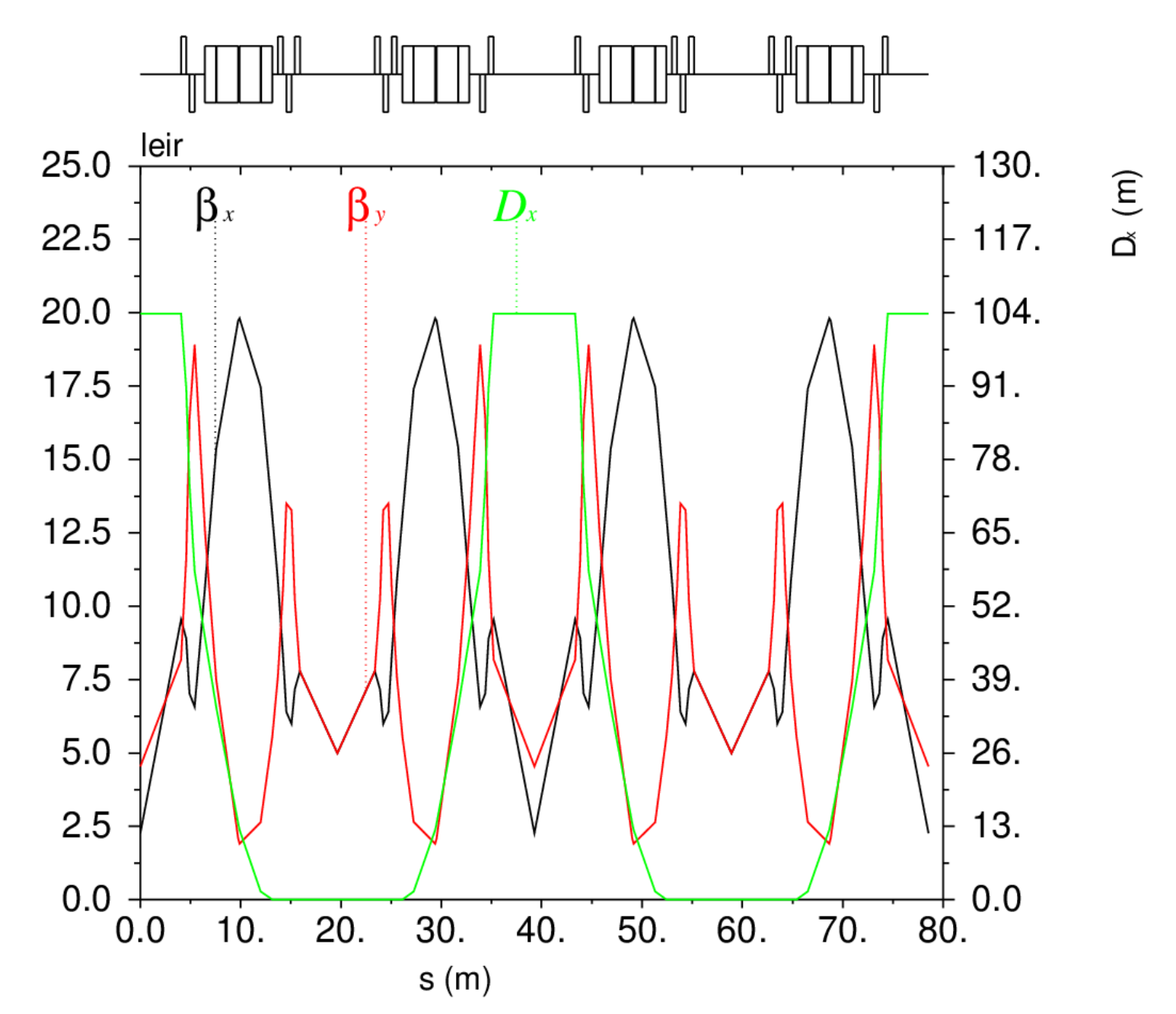

Accelerator Lattice Design – Part I, ASAP'14 – ACAS School for Accelerator Physics, Melbourne, [Ralph.Steinhagen@CERN.ch,](mailto:Ralph.Steinhagen@CERN.ch) 2014-01-13

#### **What is Lattice Design?**

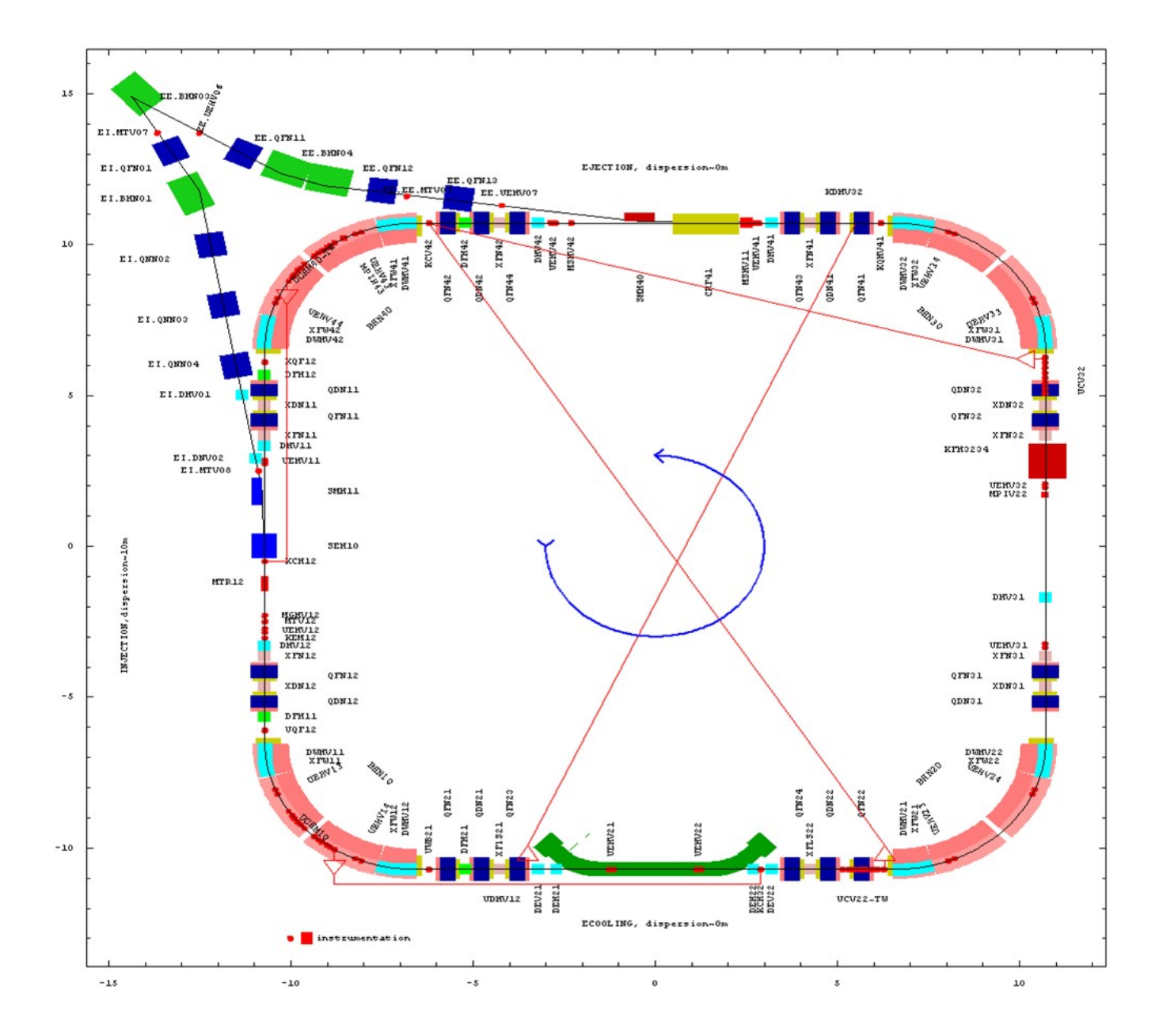

## **What is Lattice Design?**

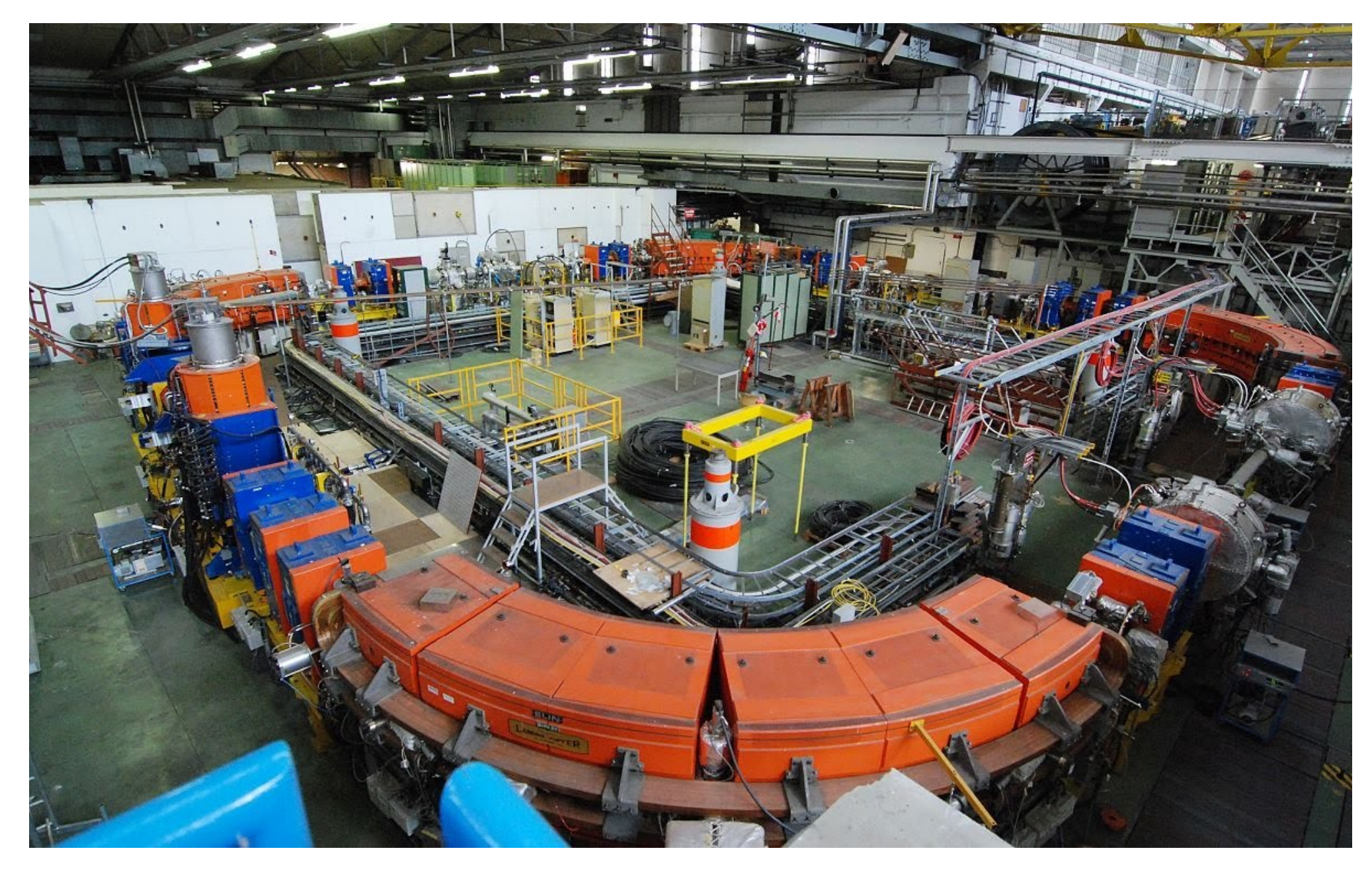

#### **The Accelerator seen by …**

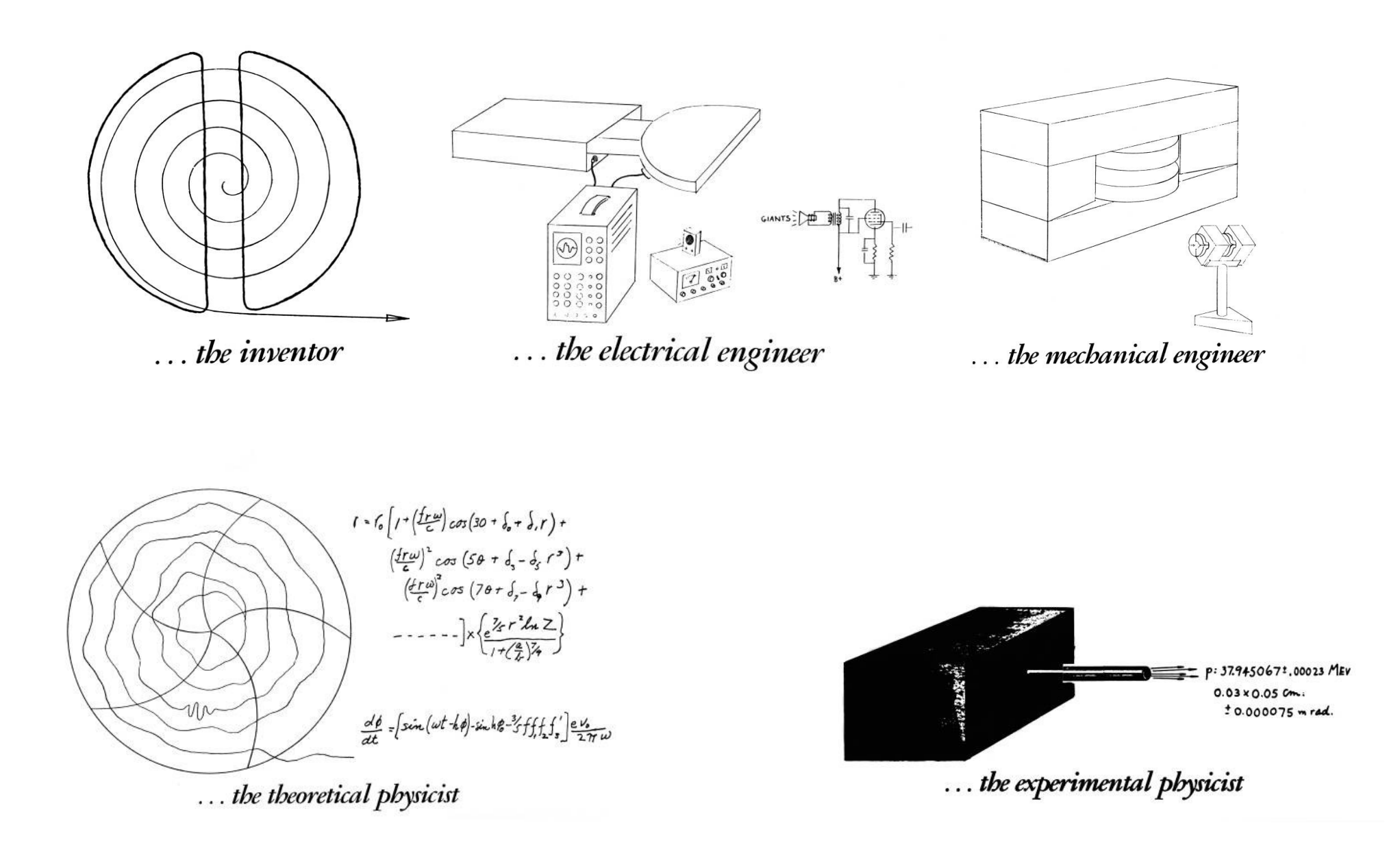

#### **The Accelerator seen by …**

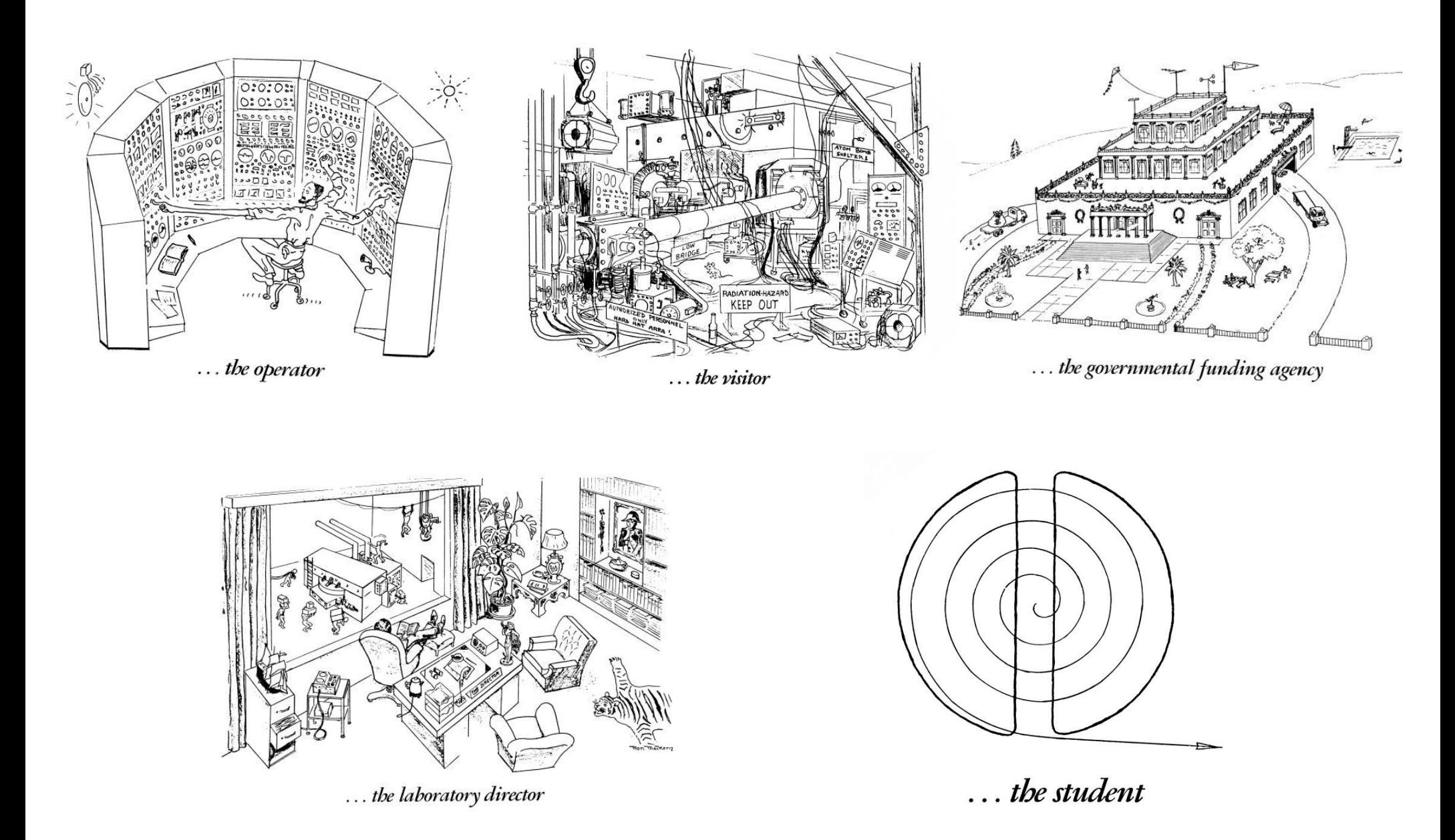

Cartoons: Dave Judd and Ronn MacKenzie